# **ANALISIS KINERJA METODE** *ENTROPY- WASPAS* **DALAM MENENTUKAN PERJALANAN DINAS PEGAWAI BADAN PENDAPATAN DAERAH PROVINSI SUMATERA UTARA**

**SKRIPSI**

**DISUSUN OLEH**

**CHAIRUL ICHWAN NASUTION NPM. 2009010080**

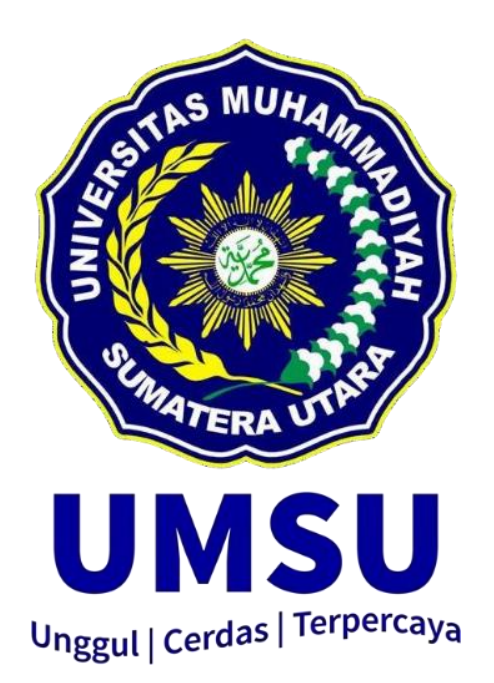

# **PROGRAM STUDI SISTEM INFORMASI FAKULTAS ILMU KOMPUTER DAN TEKNOLOGI INFORMASI UNIVERSITAS MUHAMMADIYAH SUMATERA UTARA**

**MEDAN**

**2024**

# **ANALISIS KINERJA METODE** *ENTROPY- WASPAS* **DALAM MENENTUKAN PERJALANAN DINAS PEGAWAI BADAN PENDAPATAN DAERAH PROVINSI SUMATERA UTARA**

### **SKRIPSI**

**Diajukan sebagai salah satu syarat untuk memperoleh gelar Sarjana Komputer (S.Kom) dalam Program Studi Sistem Informasi pada Fakultas Ilmu Komputer dan Teknologi Informasi, Universitas Muhammadiyah Sumatera Utara**

> **CHAIRUL ICHWAN NASUTION NPM. 2009010080**

# **PROGRAM STUDI SISTEM INFORMASI FAKULTAS ILMU KOMPUTER DAN TEKNOLOGI INFORMASI UNIVERSITAS MUHAMMADIYAH SUMATERA UTARA MEDAN**

**2024**

### **LEMBAR PENGESAHAN**

#### LEMBAR PENGESAHAN

Judul Skripsi

: ANALISIS KINERJA METODE ENTROPY- WASPAS DALAM MENENTUKAN PERJALANAN DINAS PEGAWAI BADAN PENDAPATAN DAERAH PROVINSI SUMATERA UTARA Chairul Ichwan Nasution  $\mathcal{L}$ 2009010080 : Sistem Informasi

Nama Mahasiswa **NPM** Program Studi

> Menyetujui Komisi Pembimbing

(Halim Maulana, S.T., M.Kom) NIDN. 0127099201

Ketua Program Studi

(Martiano, S.Pd., S.Kom., M.Kom)<br>NIDN. 0128029302

Dekan

(Dr. Al-Khowarizmi, S.Kom., M.Kom.) NIDN. 0127099201

## **PERNYATAAN ORISINALITAS**

PERNYATAAN ORISINALITAS

ANALISIS KINERJA METODE ENTROPY- WASPAS DALAM MENENTUKAN PERJALANAN DINAS PEGAWAI BADAN PENDAPATAN DAERAH PROVINSI SUMATERA UTARA

#### **SKRIPSI**

Saya menyatakan bahwa karya tulis ini adalah hasil karya sendiri, kecuali beberapa kutipan dan ringkasan yang masing-masing disebutkan sumbernya.

> Medan, 14 Juni 2024 Yang membuat pernyataan METERA AJX44795951

Chairul Ichwan Nasution NPM. 2009010080

 $\rm ii$ 

### **PERNYATAAN PERSETUJUAN PUBLIKASI KARYA ILMIAH UNTUK KEPENTINGAN AKADEMIS**

Sebagai sivitas akademika Universitas Muhammadiyah Sumatera Utara, saya bertanda tangan dibawah ini:

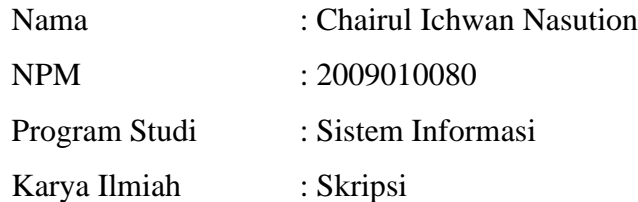

Demi pengembangan ilmu pengetahuan, menyetujui untuk membagikan kepada Universitas Muhammadiyah Sumatera Utara Hak Bedas Royalti Non-Eksekutif *(Non-Exclusive Royalty free Right)* atas penelitian skripsi saya yang berjudul:

# **"ANALISIS KINERJA METODE** *ENTROPY- WASPAS* **DALAM MENENTUKAN PERJALANAN DINAS PEGAWAI BADAN PENDAPATAN DAERAH PROVINSI SUMATERA UTARA"**

Beserta perangkat yang ada. Dengan Hak Bebas Royalti Non-Eksekutif ini, Universitas Muhammadiyah Sumatera Utara berhak menyimpan, mengalih media, memformat, mengelola dalam bentuk database, merawat serta mempublikasikan Skripsi saya ini tanpa meminta izin dari saya semasa tetap mencantumkan nama saya sebagai penulis dan sebagai pemegang atau sebagai pemilik hak cipta.

Demikian pernyataan ini dibuat dengan sebenarnya.

Medan, Juni 2024 Yang membuat pernyataan

Chairul Ichwan Nasution NPM. 2009010080

# **RIWAYAT HIDUP**

# DATA PRIBADI

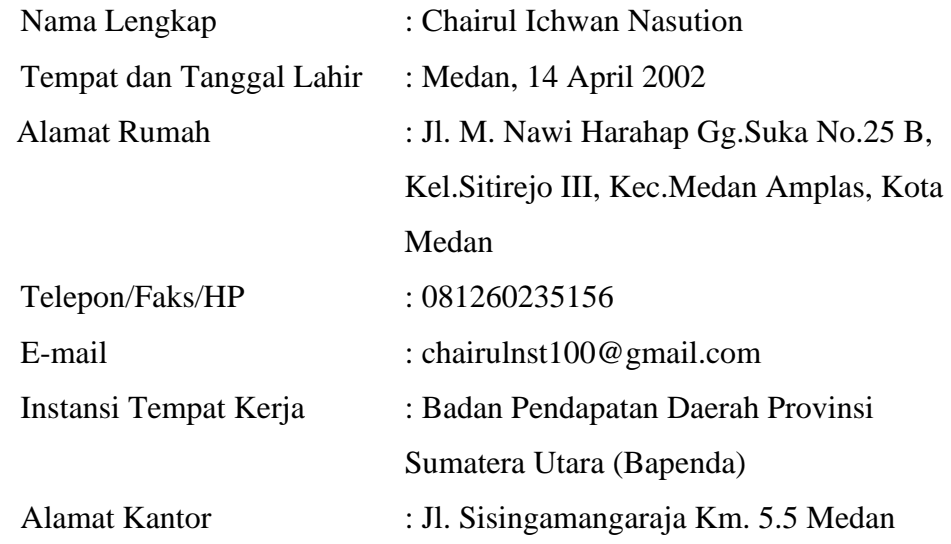

# DATA PENDIDIKAN

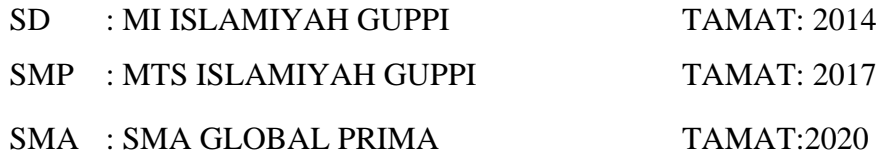

#### **KATA PENGANTAR**

Assalamualaikum.wr.wb.

Puji dan syukur penulis ucapkan kepada Allah SWT atas limpahan berkat, rahmat dan kemudahan sudah diberikan sehingga penulis mampu mengerjakan Proposal Penelitian dimana ketentuan dalam menerima gelar Sarjana Komputer pada Program Studi Sistem Informasi, Fakultas Ilmu Komputer dan Teknologi Informasi, Universitas Muhammadiyah Sumatera Utara. Tak lupa juga shalawat serta salam bagi Nabi Muhammad SAW yang sudah memberi petunjuk kepada kita ke jalan yang lurus. Pada waktu penyelesaian Proposal penulis memahami bahwasanya sangat banyak pihak berjasa turut menolong penulis pada penyusunan Proposal Penelitian. Dalam kesempatan ini penulis menyampaikan terimakasih kepada:

- 1. Bapak Prof.Dr.Agussani,M.AP, selaku Rektor Universitas Muhammadiyah Sumatera Utara.
- 2. Bapak Dr. Al-Khowarizmi,S.Kom.,M.Kom, selaku Dekan Fakultas Ilmu Komputer dan Teknologi Informasi Universitas Muhammadiyah Sumatera Utara.
- 3. Bapak Halim Maulana,S.T.,M.Kom, selaku Wakil Dekan I Fakultas Ilmu Komputer dan Teknologi Informasi Universitas Muhammadiyah Sumatera Utara.
- 4. Bapak Lutfi Basit,S.Sos.,M.I.Kom, selaku Wakil Dekan III Fakultas Ilmu Komputer dan Teknologi Informasi Universitas Muhammadiyah Sumatera Utara.
- 5. Bapak Martiano,S.Kom.,M.Kom,selaku Kepala Program Studi Sistem Informasi Fakultas Ilmu Komputer dan Teknologi Informasi Universitas Muhammadiyah Sumatera Utara.
- 6. Ibu Yoshida Sary,S.E.,S.Kom.,M.Komselaku Sekretaris Program Studi Sistem Informasi Fakultas Ilmu Komputer dan Teknologi Informasi Universitas Muhammadiyah Sumatera Utara.
- 7. Bapak Halim Maulana, S.T., M.Kom, selaku dosen pembimbing sudah membagikan waktu membimbing penulis pada proses penyusunan skripsi.
- 8. Bapak,Ibu Dosen serta Staff pengajar Fakultas Ilmu Komputer dan Teknologi Informasi Universitas Muhammadiyah Sumatera Utara.
- 9. Kedua Orangtua, ibu dan ayah saya serta adik dan keluarga besar saya yang turut mendukung dan membagikan saya semangat.
- 10. Staff Biro dan Pekerja Fakultas Ilmu Komputer dan Teknologi Informasi Universitas Muhammadiyah Sumatera Utara.
- 11. Dan juga teman-teman dan orang-orang di sekeliling saya yang selalu membagikan dukungan dan semangat dalam pengerjaan skripsi ini.
- 12. Terakhir, teruntuk Mutiara Zelviana Raudah, S.M yang sudah menemani, membagikan semangat serta menolong saya dalam menuntaskan skripsi ini.

 Penulis memahami bahwasanya skripsi masih jauh dari sempurna. Sehingga agar skripsi ini bisa tersusun sempurna, masukan serta saran sangat penulis butuhkan. Akhir kata penulis menyampaikan bahwa skripsi ini bisa berguna bagi banyak orang.

Medan, Juni 2024

Penulis

**Chairul Ichwan Nasution**

vi

# **ANALISIS KINERJA METODE** *ENTROPY- WASPAS* **DALAM MENENTUKAN PERJALANAN DINAS PEGAWAI BADAN PENDAPATAN DAERAH PROVINSI SUMATERA UTARA**

### **ABSTRAK**

Penelitian bertujuan agar (1) mengetahui bagaimana proses perjalanan Dinas Pekerja Badan Pendapatan Daerah Provinsi Sumatera Utara, (2) merancang sistem pendukung keputusan sebuah sistem website dalam proses pelaksanaan perjalanan Dinas Pekerja Badan Pendapatan Daerah Provinsi Sumatera Utara. Metode penelitian memakai penelitian kuantitatif. Teknik analisis data dengan Metode *Entropy-Waspas*. Sampel yang dipakai dalam penelitian berjumlah 27 alternatif. Pengumpulan data dilaksanakan secara observasi, wawancara serta studi kepustakaan. Berikutnya diperoleh simulasi perhitungan *entropy Waspas* dengan melaksanakan (1) penetapan alternatif dan (2) penetapan kriteria. Peneliti mendapatkan hasil bahwa (1) Pemakaian Metode *Entropy Waspas* kedalam sistem pendukung penentuan pekerja BAPENDA berhak melaksanakan perjalanan dinas dapat memudahkan BAPENDA dalam memilih pekerja yang berhak melaksanakan perjalanan dinas dan (2) hasil perhitungan sistem menampilkan hasil serupa antara perjumlahan sistem serta secara manual terlihat dari nilai perangkingan paling tinggi.

Kata Kunci: Perjalanan Dinas, *Entropy Waspas, Website*

# **Performance Analysis of the Entropy Waspas Method in Determining Official Travel for Regional Revenue Agency Employees of North Sumatra Province**

#### **ABSTRACT**

The purpose of this study is two-fold: first, to learn how employees of the Regional Revenue Agency of North Sumatra Province go about arranging official travel, and second, to create a decision support system for a website system that will aid in this process. This examination strategy utilizes quantitative exploration. Technique for analyzing data using the Entropy-Waspas Method. There were 27 options in the sample used in the study. Information assortment was done by perception, meetings and writing study. Next, a simulation of the Waspas entropy calculation was obtained by carrying out (1) determining alternatives and (2) determining criteria. The researchers obtained the results that (1) Using the Entropy Waspas Method in the support system for determining BAPENDA employees entitled to travel on business can make it easier for BAPENDA to select employees who have the right to travel on business and (2) the system calculation results show the same results between system calculations and manual calculations seen from the highest ranking value.

Keywords: *Official Travel, Entropy Alert, Website*

# **DAFTAR ISI**

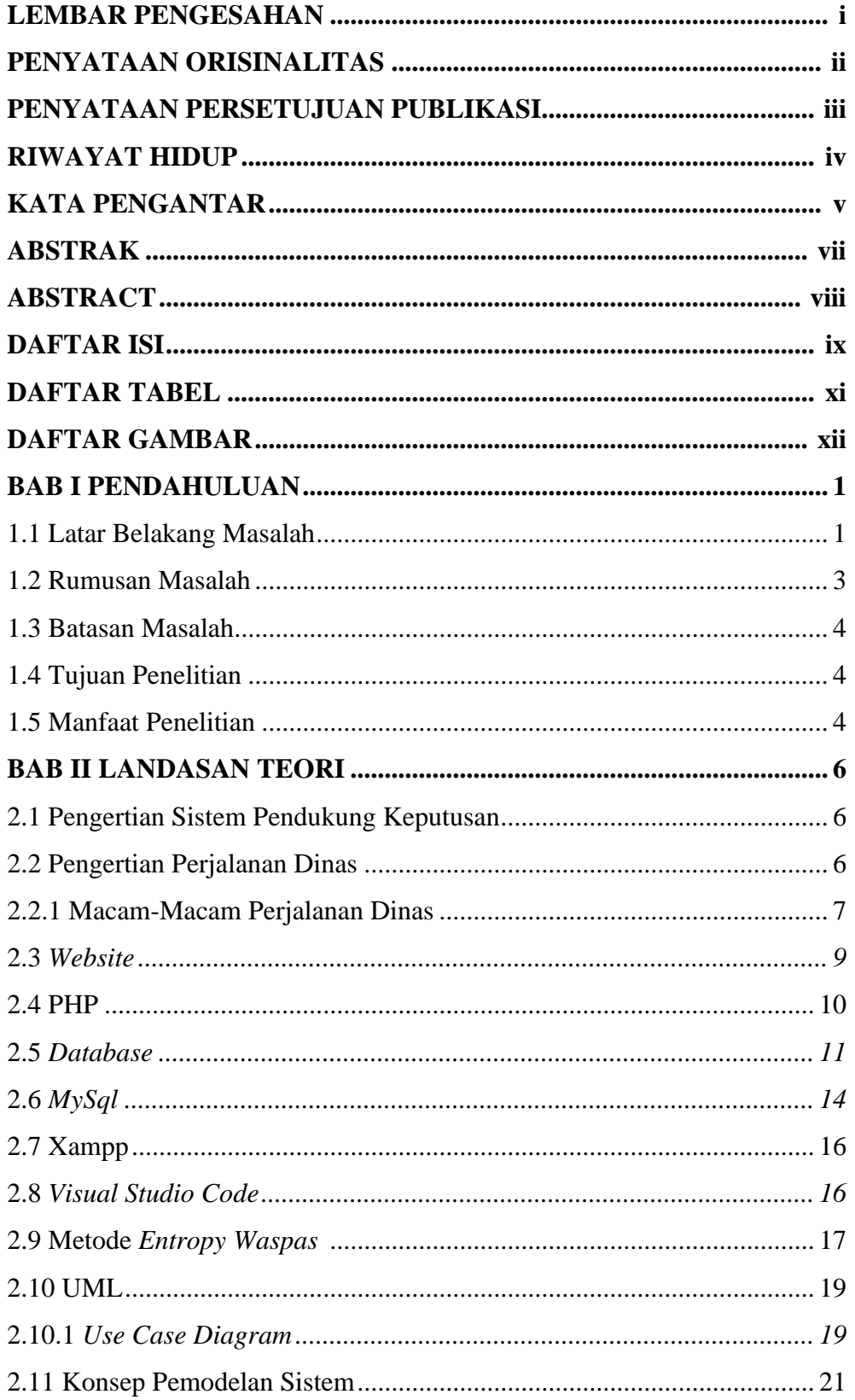

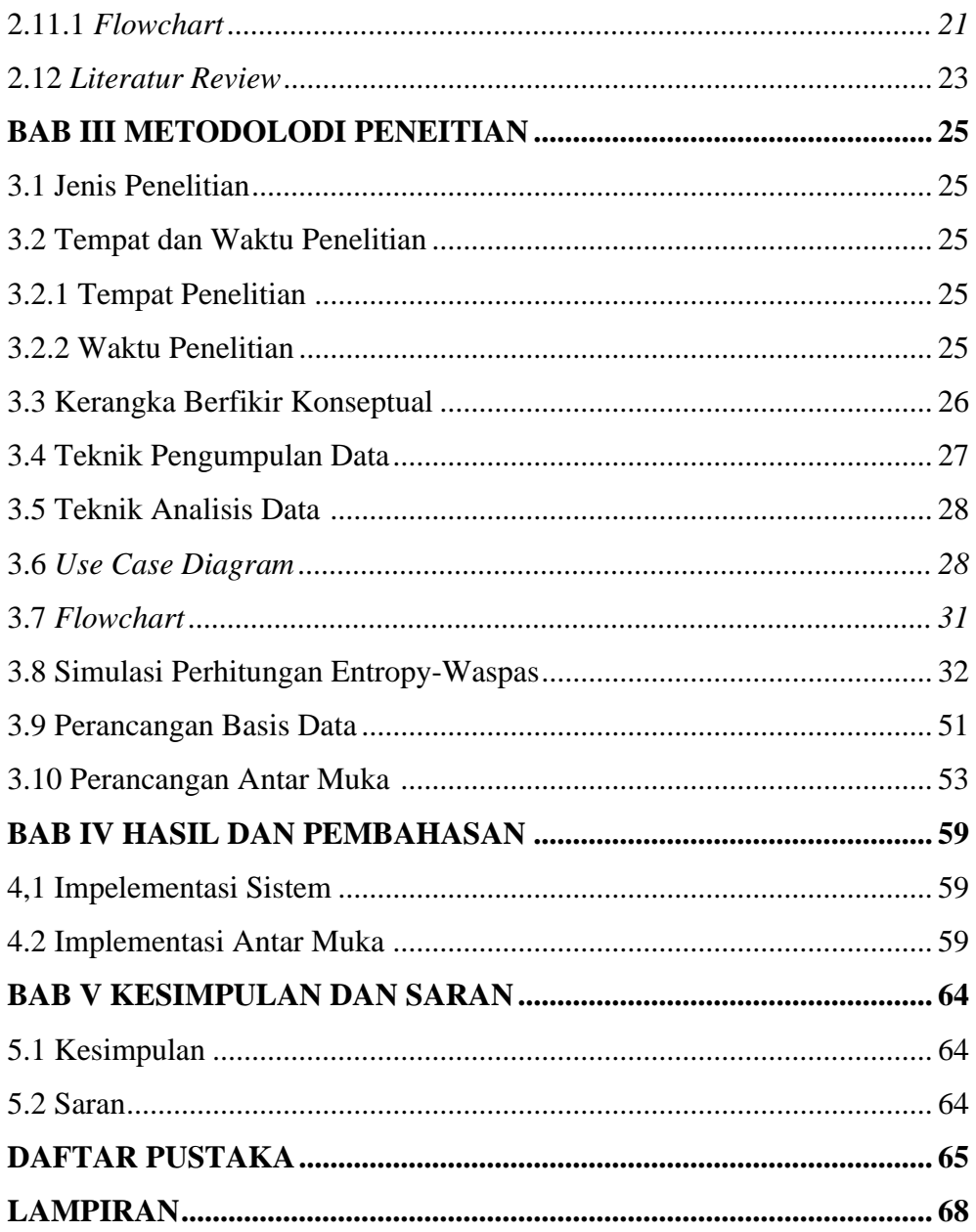

## **DAFTAR TABEL**

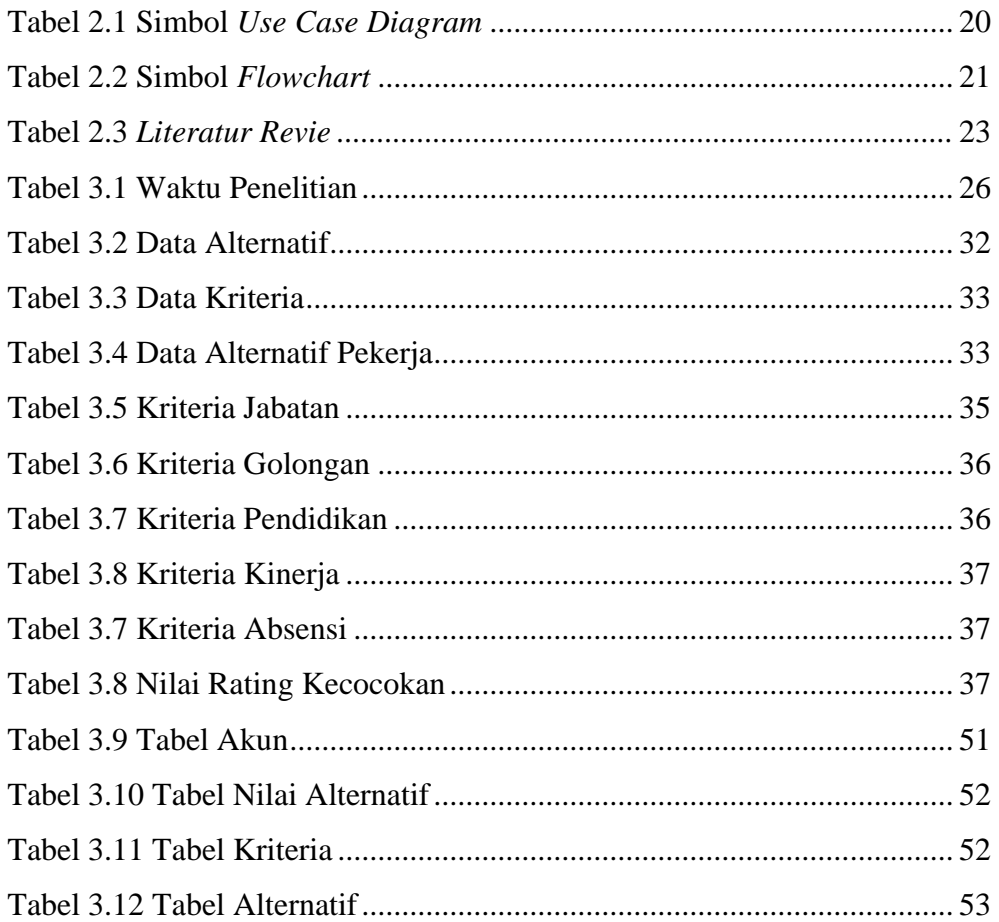

## **DAFTAR GAMBAR**

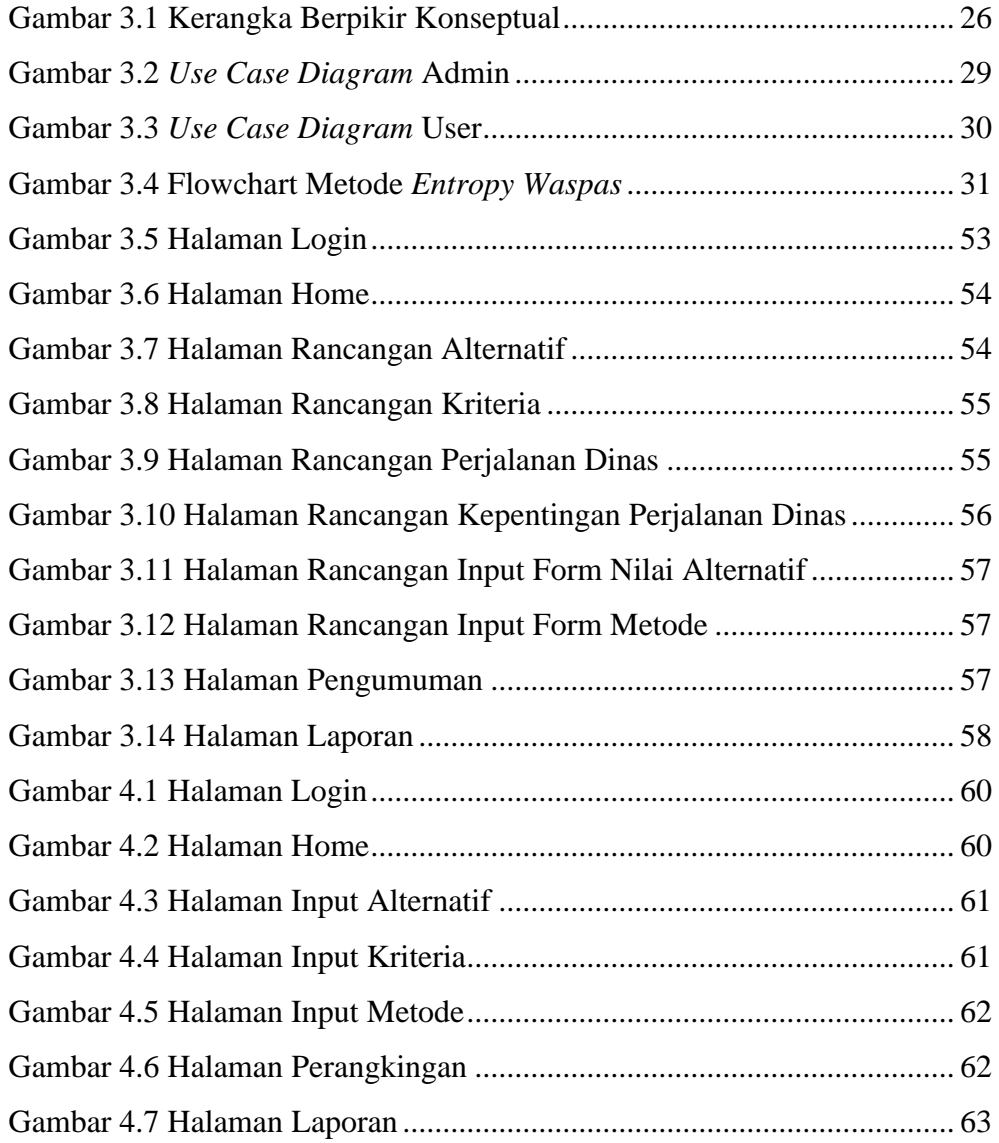

#### **BAB I**

#### **PENDAHULUAN**

#### **1.1 Latar Belakang Masalah**

Aktivitas pemerintahan pada suatu organisasi bersifat makroekonomi, tujuan dan cita-cita organisasi yang ingin dicapai dan diwujudkan dari organisasi ialah respon terhadap berhasil tidaknya tujuan organisasi. Atasan sering kali tidak memahaminya kecuali keadaan menjadi sangat buruk ataupun menjadi kacau. Seringkali manajemen tidak mengetahui seberapa besar penurunan produktivitas hingga perusahaan/lembaga menghadapi krisis besar (Duru et al., 2021).

Setiap organisasi tentunya berharap agar para pekerjanya mampu menjalankan tugasnya secara profesional, efisien dan efektif. Dengan begitu, organisasi dapat mempunyai SDM yang bermutu sekaligus berdaya saing tinggi sehingga dapat membagikan pelayanan bermutu bisa memuaskan masyarakat. Dengan begitu, tercapainya efektivitas organisasi ditetapkan oleh efektivitas pekerja dalam melaksanakan tugasnya. Penyelenggaraan pemerintahan dari otonomi daerah meliputi pelimpahan wewenang dari pusat kepada daerah untuk penyelenggaraan pemerintahan daerah yang bersifat wajib dan pilihan. Sumatera Utara ialah provinsi yang cukup besar, meliputi suatu wilayah 72.981 km², itu semua berdampak Aktivitas organisasi untuk mencapai tujuan.

Perjalanan dinas anggota pekerja wajib dilaksanakan dalam rapat pengambilan keputusan, dan perjalanan dinas pekerja dilaksanakan atas usulan masing-masing pimpinan dengan mendapat nota tanda terima surat perintah perjalanan (SPOA) yang memuat surat perintah perjalanan tersebut jangka waktu perjalanan dinas yang dipesan, serta rincian keberangkatan perjalanan dinas, serta penerimaan penugasan, berikutnya sesudah perjalanan dinas selesai oleh kontraktor, langkah administratif berikutnya ialah memikul tanggung jawab pengukuhan usaha perjalanan.

Penelitian ini dilaksanakan untuk menunjukkan dan menuntaskan berbagai permasalahan yang ditemui pada saat prosesi wisata resmi, sehingga analisis dilaksanakan dengan memakai metode entropi Waspas yang ialah kombinasi unik dari pendekatan MCDM yang terkenal yakni Weighted Sum Model (WSM) dan model kuantitas tertimbang (WSM) dan model entropi. Model produk tertimbang (WPM) pada awalnya memerlukan normalisasi linier elemen matriks keputusan memakai dua persamaan. menggali lebih dalam penyebab suatu masalah dan menemukan solusi ataupun tindakan. Cara-cara bisa dipakai untuk mengatasi ataupun mengurangi terjadinya permasalahan pada saat perjalanan dinas. Weighted Aggregate Sum Product Scoring (WASPAS) ialah suatu metode yang menetapkan nilai bobot setiap atribut berikutnya diteruskan pada tahapan perangkingan yang akan menetapkan alternatif terbaik dari sekian banyak alternatif dengan memakai metode perangkingan tersebut. Kami berharap evaluasinya berhasil. Lebih tepatnya jika didasarkan pada nilai-nilai kriteria yang sudah ditetapkan WASPAS, sehingga diperoleh hasil yang lebih akurat bagi mereka yang melaksanakan perjalanan dinas. Meskipun sudah banyak penelitian yang dilaksanakan mengenai metode Entropy-Waspas, tapi masih perlu

dikembangkan untuk menerima hasil yang akurat dari keputusan yang diambil dengan melaksanakan berbagai penelitian untuk menemukan akar penyebab permasalahan dalam proses administrasi yakni tanggung jawab perjalanan dinas dokumentasi. Metode Entropy-Ospas dipakai untuk menetapkan bobot entropi akhir ataupun nilai bobot aktual setiap kriteria agar bobot setiap kriteria tidak bias. Disini peneliti membuat sistem berbasis web dengan memakai bahasa pemrograman PHP serta memanfaatkan lingkungan bootstrap untuk mengelola database. Peneliti memakai MySQL.

Bersumber uraian permasalahan yang sudah diuraikan mengenai proses penatausahaan perjalanan dinas pekerja Badan Pendapatan Daerah Provinsi Sumatera Utara Bidang Pengelolaan Pendapatan Daerah, maka perlu dilaksanakan suatu penelitian yang berjudul **"ANALISIS KINERJA METODE** *ENTROPY-WASPAS* **DALAM MENENTUKAN PERJALANAN DINAS PEGAWAI BADAN PENDAPATAN DAERAH PROVINSI SUMATERA UTARA."**

#### **1.2 Rumusan masalah**

Rumusan masalah dalam penelitian ini ialah:

- 1. Bagaimana penerapan metode *Entropy-waspas* pada sistem pendukung keputusan perjalanan dinas (SPPD)Dari internet?
- 2. Bagaimana cara menganalisis kerja metode Entropy-Waspas?

#### **1.3 Batasan Masalah**

Untuk menghindari diskusi di luar masalah, maka diperlukan batasan

masalah bisa diuraikan yakni:

- 1. Desain dan tampilan aplikasi web.
- 2. Membagikan solusi perjalanan dinas bagi pekerja Badan Pendapatan Daerah Provinsi Sumatera Utara Bidang Pengelolaan Pendapatan Daerah
- 3. Memakai metode Entropy-Waspas dan bahasa pemrograman PHP dengan framework boostrap untuk membuat sistem berbasis website.

### **1.4 Tujuan penelitian**

Tujuan penulisan proposal ini ialah:

- 1. Penelitian ini bertujuan untuk memahami proses perjalanan pekerja Badan Pendapatan Daerah Provinsi Sumatera Utara Bidang Pengelolaan Pendapatan Daerah
- 2. Mengembangkan sistem pendukung keputusan untuk sistem website internal.proses pelaksanaan perjalanan dinas pekerja Kantor Badan Pendapatan Daerah Provinsi Sumatera Utara Bidang Pengelolaan Pendapatan Daerah

#### **1.5 Manfaat penelitian**

Manfaat yang ditargetkan dari penilaian ini

1. Penelitian ini ditargetkan bisa sebagai tambahan pengetahuan khususnya mengenai proses perjalanan dinas pekerja Badan Pendapatan Daerah Provinsi Sumatera Utara, ditargetkan mampu membagikan arahan kepada pihak pariwisata dalam proses pengelolaan perjalanan dinas pekerja Badan Pajak Daerah Sumut.

Untuk universitas:

1. Menuntaskan karya tulis untuk memenuhi kewajiban mahasiswa Strata 1 menuntaskan perkuliahan.

### **BAB II**

# **LANDASAN TEORI**

#### **2.1 Pengertian Sistem Pendukung Keputusan**

Sistem pendukung keputusan ialah sistem memiliki keahlian dalam pemecahan masalah serta komunikasi saat menuntaskan permasalahan dalam bentuk terancang maupun tidak terancang. (Andika dkk., 2020).

Sistem ini bukanlah suatu media pengambilan keputusan, tapi suatu skema agar menolong para penentu keputusan dalam mengambil kepastian terhadap suatu permasalahan jadi keputusan bisa diambil secara cepat serta tepat. (Okaviana dan Susanto, 2019).

#### **2.2 Pengertian Perjalanan Dinas**

Pandangan Wursanto (2020), perjalanan dinas ialah aktivitas kunjungan dilaksanakan oleh pimpinan dilembaga ataupun organisasi/perusahaan untuk melakukan pekerjaan kedinasan. Sebagaimana dijelaskan tanggungjawab sekretaris ialah:

- 1. Menyiapkan segala keperluan berhubungan langsung pada kunjungan dinas manajemen, khususnya berkaitan pada bahanbahan serta dokumen dibutuhkan manajemen.
- 2. Kelola keberangkatan Anda untuk kembali.
- 3. Siapkan tiket penerbangan dan tiket pulang pergi Anda.
- 4. Organisasi akomodasi selama perjalanan bisnis.
- 5. Jika sekretaris turut dalam kunjungan dinas ia bekerja menyusun laporan perjalanan dinas pimpinan.
- 6. Dokumen wajib disediakan oleh sekretaris bergantung dengan transportasi apa dipakai saat kunjungan dinas.

#### **2.2.1 Macam – Macam Perjalanan Dinas**

Wajib dirancang oleh seorang pimpinan saat kunjungan dinas sangat bergantung dengan tujuan dari kunjungan tersebut.

- 1. Kunjungan dinas mengikuti rapat kerja nasional (rakernas). Pimpinan wajib memahami materi rapat secara teliti
- 2. Kunjungan dinas mengikuti seminar nasional. Pimpinan wajib mengerti isi seminar itu.
- 3. Kunjungan dinas mengadakan kunjungan kerja ke daerah. Pimpinan wajib bisa merumuskan pemaparan yang jadi target serta sasaran atas kunjungan tersebut
- 4. Kunjungan dinas mengikuti pendidikan serta pelatihan (diklat). Pimpinan wajib dalam kesehatan yang baik dimana mempersiapkan referensi yang dibuthkan.
- 5. Kunjungan dinas mengikuti pelantikan sebab menerima kenaikan jabatan.
- 6. Kunjungan dinas maksud mengadakan kerjasama pada lembaga ataupun perusahaan lainnya. Wajib dilengkapi oleh pemimpin yakni isi kerjasama, sasaran, wujud kerjasama, serta lainnya.
- 7. Kunjungan dinas menghadiri acara ceremonial, misalnya pembukaan ataupun ulang tahun suatu lembaga maupun organisai.

Kesempatan bisa dipakai melaksanakan kerjasama pada bermacam perusahaan yang datang pada acara. Sebelum berangkat pemimpin sudah meracang yang berkaitan pada kerjasama.

- 8. Kunjungan dinas adanya aktivitas sosial. misalnya, membagikan bantuan kemanusiaan (bencana alam), beasiswa, serta lainnya. Ada baiknya bantuan serta mekanisme penyerahan bantuan langsung diberikan oleh pimpinan supaya sampai kesasaran dituju.
- 9. Kunjungan dinas mengikuti tender. Pimpinan wajib memahami ketentuan serta susunan tender yang terlaksana.
- 10. Kunjungan dinas mengikuti rapat umum pemegang saham. Pimpinan wajib memahami hak serta tanggungjawab pemegang saham.

#### **2.3** *Website*

Memahami *website* ataupun disingkat web, pengertiannya sebagai kumpulan halaman tersusun atas beberapa halaman berisikan data berupa informasi digital, teks, gambar, video, suara serta animasi lainnya yang ada dari koneksi Internet. (Abdullah dkk., 2019).

Sedangkan pandangan (Yuhefizar, 2021) disebutkan: "Website ialah seluruh halaman web yang ditemukan dalam suatu domain yang memuat informasi. Sebuah situs web biasanya tersusun atas banyak halaman web yang saling berhubungan.

Berikutnya pandangan (Mukhyidin et al., 2020) disebutkan: "Website ialah layanan penyajian informasi memakai konsep hyperlink untuk memudahkan pengalaman pemakai (istilah untuk pemakai komputer yang menelusuri informasi di Internet).

Apalagi pandangan (Doni dan Rahman, 2020), website ialah kumpulan dokumen yang berada di server serta bisa terlihat oleh pemakai memakai browser. Dokumen tersebut bisa tersusun atas beberapa halaman. Setiap halaman menyajikan informasi ataupun koneksi yang berbeda. Informasi ataupun koneksi yang bervariasi.

Dengan begitu, dari keempat sumber di atas bisa diasumsikan bahwasanya website ialah kumpulan halaman informasi berupa data digital berupa teks, gambar, audio, video, serta animasi bisa diakses dari Internet.

#### **2.4 PHP**

PHP ialah singkatan dari Hypertext Preprocessor, sebelumnya dikenal sebagai Personal Home Site. Ini ialah bahasa pemrograman open source yang populer di kalangan pengembang. Biasanya PHP dipakai bersamaan dengan manajemen database misalnya MySQL, meskipun ada juga yang memakai Oracle, Microsoft Access dan platform lainnya. PHP juga dikenal sebagai bahasa skrip sisi server sebab kode PHP diproses di server web. (Ramadanis dkk., 2022).

PHP ialah bahasa yang melengkapi HTML dan dipakai untuk membuat aplikasi dinamis yang memungkinkan manipulasi dan pemrosesan data. Semua sintaks yang ditetapkan akan dieksekusi sepenuhnya di server, dan hasil yang dikirim ke browser hanya akan berupa output. PHP ialah bahasa scripting yang dihosting di server dan diproses oleh server itu sendiri. Hasilnya berikutnya dikirim ke pemakai dari browser. PHP dikenal sebagai bahasa scripting yang terintegrasi dengan tag HTML, berjalan di server, dan dipakai untuk membuat halaman web dinamis, mirip dengan teknologi Active Server Pages (ASP) ataupun Java Server Pages (JSP). (Germiati, Asnawat dan Kanedi, 2021)

PHP (Hypertext Preprocessor) ialah bahasa pemrograman open source yang banyak dipakai untuk membuat website dan aplikasi web dinamis. PHP berjalan di server web dan biasanya dipakai untuk membuat konten dinamis pada halaman web dengan mengakses database dan secara otomatis menghasilkan halaman web. PHP biasanya dipakai untuk membuat konten dinamis misalnya formulir, grafik, dan halaman web yang dipersonalisasi untuk pemakai tertentu. PHP dapat berkoneksi dengan database misalnya MySQL untuk mengambil dan menyimpan data yang diperlukan untuk aplikasi web. Salah satu keunggulan PHP ialah mudah dipelajari dan dipakai, serta tersedia secara gratis. Apalagi PHP dapat berjalan di berbagai jenis platform misalnya Windows, Mac OS dan Linux.

PHP juga mendukung banyak perpustakaan dan kerangka kerja yang memudahkan pengembangan aplikasi web yang kompleks. Beberapa contoh framework PHP yang populer ialah Boostrap, Laravel, CodeIgniter dan Symfony. PHP sudah menjadi salah satu bahasa pemrograman web paling terkenal dan banyak dipakai di seluruh dunia, dipakai oleh jutaan pengembang web untuk membuat aplikasi web dan situs web yang berfungsi dengan baik dan efisien.

#### **2.5** *Database*

*Database* ialah kumpulan data yang disimpan secara teratur di komputer bisa dimanipulasi dan diakses memakai program komputer. Secara konseptual database ialah kumpulan file-file yang tersusun atas sekumpulan data, dan filefile tersebut digabungkan menjadi satu dengan cara tertentu sehingga membentuk data baru (Yani & Saputra, 2019). Basis data ataupun database mengacu pada kumpulan informasi yang disimpan dalam bentuk terstruktur di komputer bisa dimanipulasi oleh program komputer untuk mengambil informasi dari sumber data tersebut. Tujuan pokok dari sistem basis data ialah untuk memungkinkan pemakai mengakses data secara efisien. Ini menolong menyederhanakan hubungan antara pemakai dan sistem. Basis data mempunyai keahlian untuk menyajikan sudut pandang berbeda kepada pemakai, pemrogram, dan administratornya.

Basis data ialah kumpulan data yang disimpan secara terstruktur dan terorganisir yang memungkinkan informasi diproses dan diambil dengan mudah dan efisien. Data dalam database biasanya disusun dalam tabel yang tersusun atas baris dan kolom, di mana setiap kolom mewakili tipe data yang berbeda dan setiap baris mewakili entitas ataupun objek. Tujuan dari database ialah untuk menyimpan data dalam bentuk yang mudah diakses, dikelola dan diproses. Dengan cara ini, pemakai dapat dengan cepat dan efisien mendapat informasi yang mereka butuhkan dengan tetap menjaga integritas dan keamanan data. Sistem manajemen basis data (DBMS) ialah perangkat lunak yang dirancang untuk mengelola basis data. Dengan bantuan DBMS, pemakai dapat membuat, mengakses, memperbarui dan menghapus data dari database.

Dalam database dikenal konsep normalisasi dan denormalisasi yang meliputi aspek-aspek yakni:

#### **1. Normalisasi**

Pandangan (Efendy, 2020), normalisasi ialah teknik desain database logis yang memungkinkan atribut relasional dikelompokkan untuk membentuk struktur relasional yang tepat (tanpa redundansi). Normalisasi ialah langkahlangkah yang diambil untuk mengatur struktur database untuk menuntaskan sebagian besar kemungkinan ambiguitas ataupun ambiguitas.

Pandangan (Suryadi, 2019) Normalisasi ialah proses membangun struktur database untuk menghilangkan sebagian besar ambiguitas. Langkah normalisasi dimulai dari level paling dasar (1NF) dan berikutnya berlanjut ke level yang lebih ketat (5NF). Biasanya, normalisasi dilaksanakan pada 3NF ataupun BCNF sebab ini cukup untuk membuat tabel bermutu. Secara umum normalisasi mempunyai beberapa bentuk yang berbeda, antara lain:

- a. *Unnormalized Form* (UNF) Tabel yang berisi satu ataupun lebih kelompok data yang mempunyai duplikat.
- b. *First Normal Form* (1NF) Suatu hubungan di mana perpotongan setiap baris dan kolom berisi satu dan hanya satu nilai.
- c. *Second Normal Form* (2NF) Suatu relasi yang berada dalam bentuk normal pertama serta setiap atribut bukan kunci pokok bergantung sepenuhnya pada kunci pokok.
- d. *Third Normal Form* (3NF) Hubungan dinormalisasi ke bentuk pertama serta kedua dimana tidak ada atribut yang bukan kunci mempunyai ketergantungan transitif pada kunci pokok.

### **2. Denormalisasi**

Pandangan (Efendy, 2020), denormalisasi database bertentangan dengan

aturan normalisasi database konvensional. Agar pemakaian data dalam suatu database menjadi lebih efisien maka perlu dilaksanakan denormalisasi pada database tersebut. Basis data biasa ialah basis data dengan redundansi sesedikit mungkin sehingga data yang disimpan tidak tercampur saat diakses.

Secara umum, denormalisasi database masih dipakai dalam beberapa situasi untuk menaikkan kinerja dan memudahkan proses pengambilan data dalam aplikasi yang memerlukan waktu respons cepat. Tapi, ditemukan kecenderungan pemakaian teknologi NoSQL dan model data tidak terstruktur misalnya data besar serta data streaming, yang tidak memerlukan normalisasi dan dalam beberapa kasus dapat mendapat manfaat dari denormalisasi.

### **2.6 MySQL**

MySQL ialah salah satu perangkat lunak administrasi sistem database SQL ataupun biasa disebut DBMS yang mendukung pemakaian multi-user dan multi-threaded. Dengan sekitar 6 juta instalasi di seluruh dunia, MySQLAB menyediakan MySQL sebagai perangkat lunak gratis di bawah GNU General Public License (GPL). Serta membagikan opsi lisensi komersial apabila pemakaiannya tidak mematuhi ketentuan GPL.

Dalam hal manajemen basis data, aspek terpenting ialah desain dan implementasinya. Kita tidak dapat mengabaikan fakta bahwasanya MySQL, yang ialah sistem manajemen basis data relasional open source, ialah paling umum dipakai. Sistem ini dikembangkan di Swedia pada tahun 1995 dan saat ini dimiliki oleh Oracle (Muslim et.al., 2019).

Pandangan (Hermiati, Asnawati & Kanedi, 2021), MySQL ialah jenis database server yang sangat populer dan tergolong dalam kategori RDBMS (Relational Database Management System). MySQL mendukung bahasa pemrograman PHP serta Structured Query Language. Sebab SQL (Structured Query Language) mengikuti beberapa aturan yang distandarisasi oleh asosiasi yang dikenal sebagai ANSI (American National Standards Institute). MySQL ialah jenis server RDBMS yang memungkinkan pemakai database membuat, mengelola, serta memanfaatkan data dalam model relasional. Dengan kata lain tabel di suatu database mempunyai hubungan antara tabel yang satu dengan tabel yang lain. MySQL mempunyai beberapa keunggulan, yakni:

- 1. MySQL cepat, andal, serta mudah dipakai. Daripada dengan server database komersial yang tersedia saat ini, MySQL lebih efisien dan mudah diimplementasikan. Selain itu, mengelola instalasi MySQL tidak memerlukan keahlian khusus dan dapat dilaksanakan oleh pemakai awam.
- 2. MySQL mendukung banyak bahasa, yang memungkinkan server database mengeluarkan pesan kesalahan dalam berbagai bahasa, tergolong Belanda, Portugis, Spanyol, Inggris, Perancis, Jerman dan Italia.
- 3. MySQL mempunyai keahlian untuk membuat tabel yang sangat besar dengan ukuran tabel maksimal hingga 4GB. Ukuran ini tergantung pada kapasitas file yang mampu ditangani oleh sistem operasi dipakai.
- 4. MySQL ialah perangkat lunak sumber terbuka bisa diunduh

gratis untuk platform UNIX, OS/2 dan Windows. Keunggulan MySQL ialah integrasinya yang sangat baik dengan PHP. Koneksi antara PHP dan MySQL ialah perangkat lunak open source sangat andal dan membagikan sambungan data lebih cepat daripada memakai server database lainnya. Modul MySQL PHP ini sudah terintegrasi secara default, sehingga tidak memerlukan pengaturan tambahan pada file konfigurasi PHP.

#### **2.7 XAMPP**

XAMPP ialah software gratis kompatibel dengan bermacam sistem operasi. Ialah gabungan dari beberapa program dan fungsi server lokal (localhost). Komponen pokoknya meliputi server HTTP Apache, database MySQL, serta penerjemah bahasa PHP dan Perl. Nama XAMPP sendiri ialah singkatan dari X (empat sistem operasi), Apache, MySQL, PHP dan Perl. Program ini dapat dengan mudah dipakai untuk membuat halaman web dinamis dan tersedia gratis di bawah Lisensi Publik Umum GNU (Umagapi & Ambarita, 2019). XAMPP dapat dipakai untuk menguji kinerja fitur serta menampilkan konten secara online tanpa koneksi internet hanya dengan membuka panel kontrol XAMPP. XAMPP dapat bekerja secara offline misalnya web host biasa, tapi hanya sedikit orang yang mempunyai akses ke sana, sehingga dapat dipakai untuk menjelajahi server web tanpa koneksi Internet, membuat pekerjaan frontend dan back-end menjadi lebih mudah.

#### **2.8** *Visual Studio Code*

*Visual Studio Code* (*VS Code*) ialah editor teks yang efisien serta kuat

yang dikembangkan oleh Microsoft. Editor ini dirancang agar bekerja pada berbagai sistem operasi, tergolong Linux, Mac dan Windows. Keunggulan pokoknya ialah keahlian bawaannya untuk mendukung JavaScript, TypeScript dan berbagai bahasa pemrograman lainnya dari plugin bisa diunduh dari pasar Visual Studio Code misalnya PHP, C++, C#, Python, Go, Java dan segera hadir.

*Kode Visual Studio*menyediakan banyak fitur untuk mendukung pengembangan perangkat lunak, tergolong Intellisense, debugging, integrasi Git, dan ekstensi yang memperluas keahlian editor teks. Visual Studio Code diperbarui secara berkala setiap bulan, dan ini membedakannya dari editor teks lainnya. Editor ini juga ialah proyek sumber terbuka yang memungkinkan pemakai untuk meninjaunya dan berkontribusi pada pengembangannya. Kode sumber VS Code dapat diakses dari GitHub. (Permana dan Romadlon, 2019). Faktor ini membuat Visual Studio Code menarik bagi pengembang aplikasi sebab mereka mempunyai kesempatan untuk berpartisipasi dalam proses pengembangan VS Code di masa depan.

#### **2.9 Metode** *Entropy Waspas*

Metode Entropy Waspas ialah salah satu metode pembobotan pada sistem pendukung keputusan. Dapat dipakai untuk menetapkan bobot bersumber kriteria ataupun atribut yang sudah ditetapkan. Pembuatan bobot pada metode Entropy Waspas tersusun atas beberapa tahapan:

a. Definisi data awal

Setiap keputusan yang diambil membagikan nilai tepat preferensinya hingga diperoleh nilai kepentingan bersumber kriteria yang sudah ditetapkan.

b. Normalisasi Data Awal

Dengan menurunkan nilai kriteria dengan nilai paling ideal, sehingga dinyatakan hasil pengurangannya. $k_{ij}$ 

c. Mendefinisikan Nilai Matriks $(a_{ij})$ 

$$
a_{ij} = \frac{k_{ij}}{\sum_{i=1}^{m} \sum_{i=1}^{n} k_{ij}}
$$

Informasi:

 $a_{ij}$ : Hasil perhitungan matriks data kriteria

 $k_{ij}$ : Nilai setiap kriteria hasil normalisasi data asli.

- i : Responden 1,2,….i
- j : Kriteria 1,2,….j
- m: Kuantitas keputusan yang dibuat
- n : Kuantitas kriteria
- d. Perhitungan nilai entropi untuk setiap kriteria

$$
E_j = \left[\frac{-1}{\ln m}\right] \sum_{i=1}^n [a_{ij} \ln (a_{ij})]
$$

Informasi:

 $E_j$ : Nilai bobot entropi

: Nilai kriteria logaritma

: Kuantitas kriteria

 $a_{ij}$ : Hasil perhitungan matriks dan kriteria

 $i=1$ : dimulai dari pilihan pertama

e. Perhitungan varians untuk setiap kriteria

$$
D_j = 1 - E_j
$$

Informasi:

D<sub>j</sub>: Nilai varians entropi

 $E_j$ : Nilai bobot entropi

f. Normalisasi Nilai Varians

$$
W_j = \frac{D_j}{\sum D_j}
$$

Informasi:

 $W_j$ : Nilai normalisasi varians (bobot prioritas kriteria)

D<sub>j</sub>: Nilai varians entropi

 $\Sigma$  Dj: kuantitas semua nilai varians entropi.

# **2.10 UML (***Unified Modelling Language***)**

UML (*Unified Modeling Language*) ialah "bahasa" untuk pemodelan sistem ataupun perangkat lunak dengan paradigma "berorientasi objek". Pemodelan sebenarnya dipakai untuk menyederhanakan masalah yang kompleks sebegitu rupa sehingga lebih mudah dipelajari dan dipahami. UML digambarkan dengan beberapa diagram (Rizki, 2022), yakni:

#### **2.10.1** *Use Case Diagram*

*Use Case Diagram* menggambarkan secara visual koneksi antara sistem, objek eksternal, dan pemakai. Diagram use case secara grafis menunjukkan siapa yang akan memakai sistem dan bagaimana pemakai berharap untuk berkoneksi dengan sistem. Use case dipakai dalam bentuk naratif untuk membagikan deskripsi tekstual tentang urutan langkah-langkah untuk setiap koneksi.(Rochman dkk., 2019).

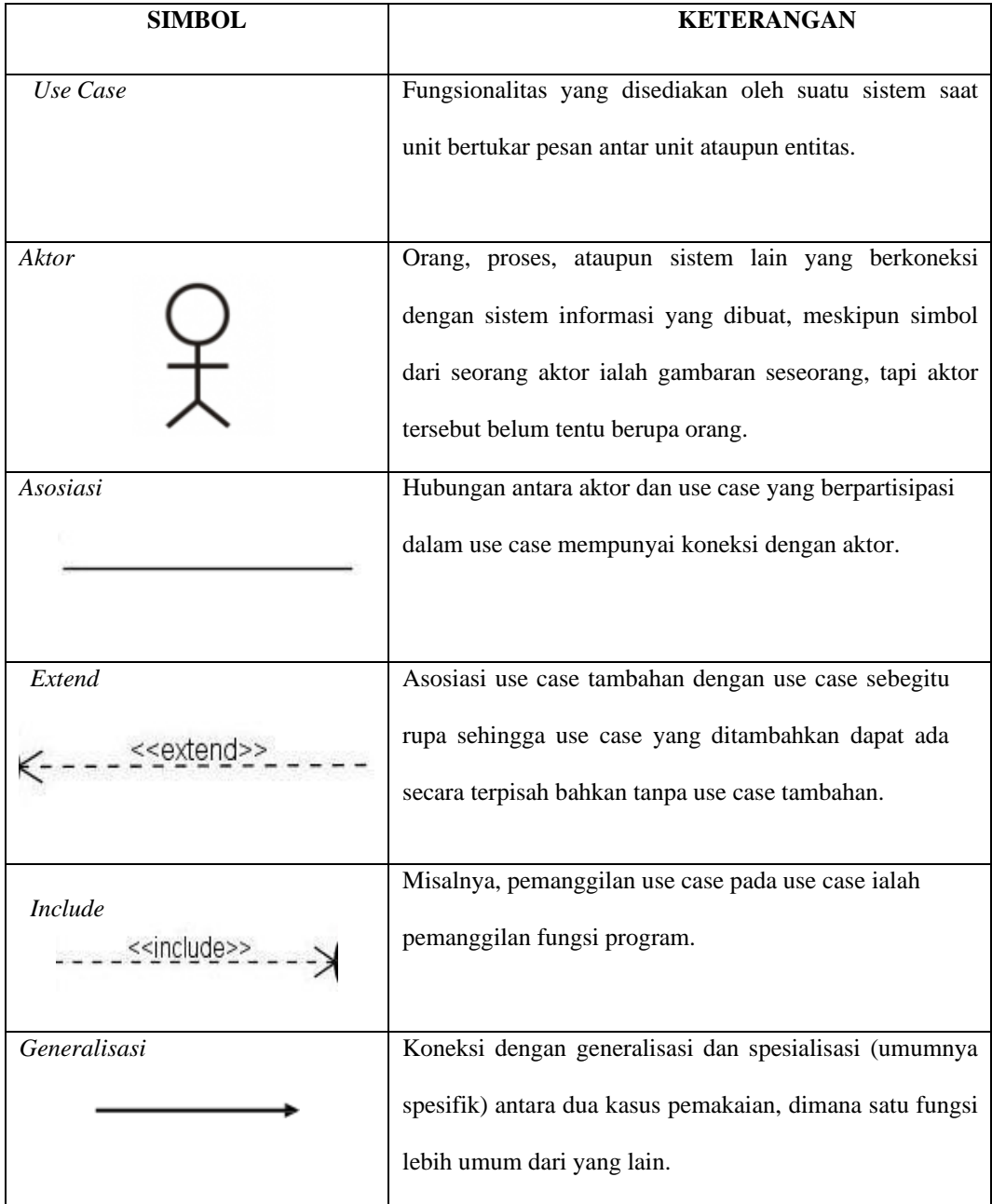

# **Tabel 2.1 Simbol** *Use Case Diagram*

*Diagram use case* ialah pemodelan perilaku sistem informasi yang dibuat. Sebuah use case menggambarkan koneksi antara satu ataupun lebih partisipan dan sistem informasi yang sedang dibuat. Secara kasar, use case dipakai agar menemukan fungsi apa yang dimiliki suatu sistem informasi dan siapa yang berhak memakai fungsi tersebut.

#### **2.11 Konsep Pemodelan Sistem**

Pandangan James R. Brown dalam bukunya Systems Analysis and Design, pemodelan sistem ialah suatu metode untuk merepresentasikan sistem sebagai model bisa dipahami dan dikomunikasikan secara efektif. Model ini dapat dipakai untuk mengidentifikasi masalah, menelusuri alternatif solusi, serta memprediksi konsekuensi perubahan pada sistem. Pemodelan sistem juga bisa mendukung pengambilan keputusan dengan membagikan gambaran rinci tentang sistem yang dinilai.

Pemodelan sistem dapat dipakai untuk melaksanakan analisis dan simulasi untuk menilai dampak berbagai skenario dan pilihan keputusan yang mungkin timbul di masa depan. Dengan begitu, pemodelan sistem bisa menolong menaikkan efisiensi dan efektivitas sistem yang dipelajari ataupun dipahami. Pemodelan sistem yang dipakai dalam penelitian ini meliputi:

#### **2.11.1** *Flowchart*

Pandangan (Budiman et.al., 2021), flowchart ialah representasi visual yang menggambarkan tahapan serta urutan prosedural suatu program. Biasanya, diagram alur menolong memecahkan masalah yang memerlukan studi dan evaluasi lebih lanjut. Simbol flowchartnya bisa terlihat pada Tabel 2.3 dibawah ini:

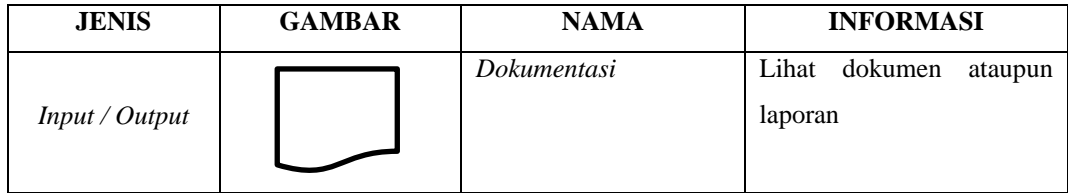

**Tabel 2.3 Simbol** *Flowchart*

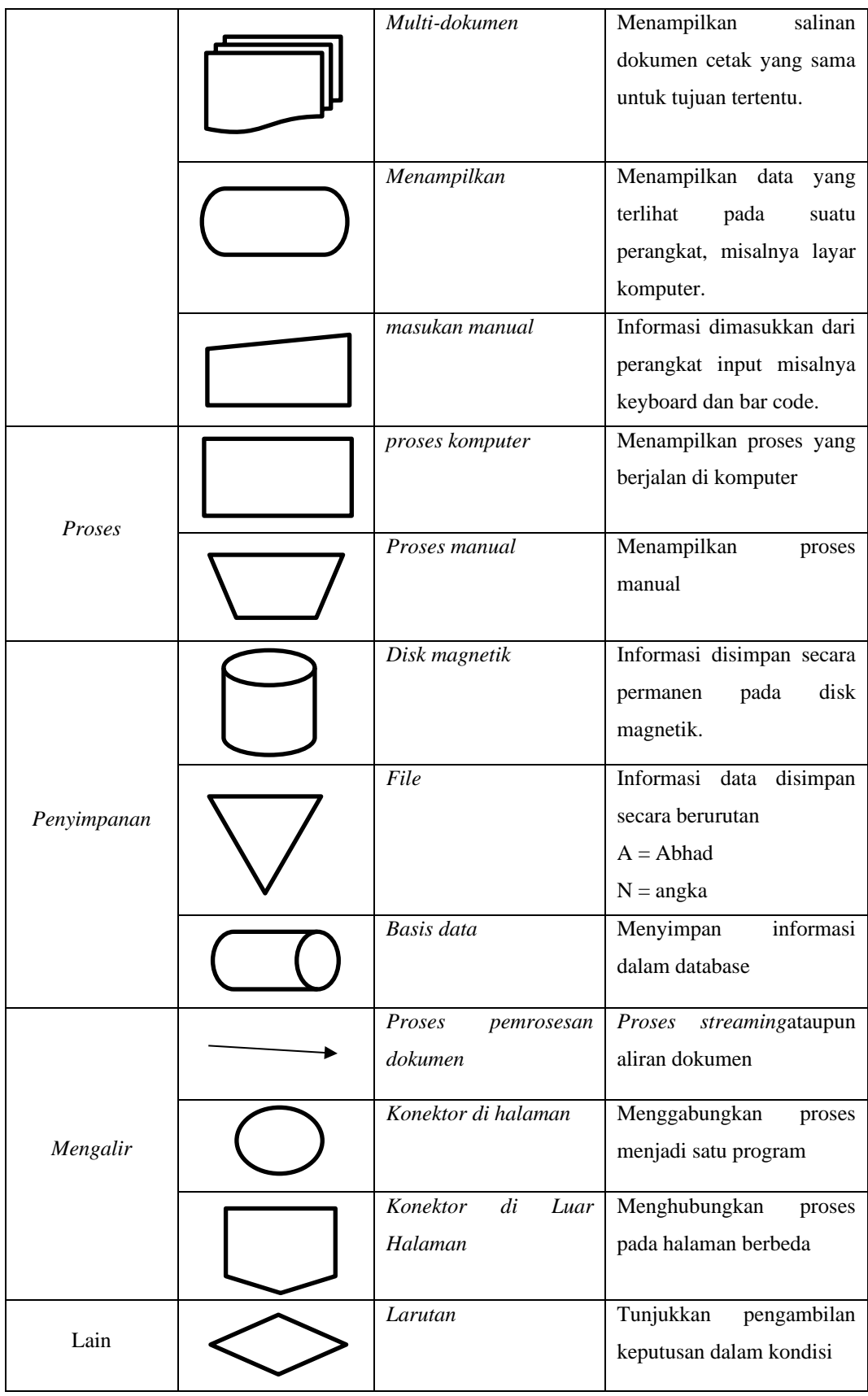

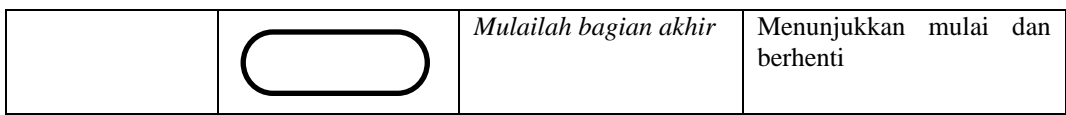

Jenis-jenis flowchart ialah : flowchart sistem, flowchart dokumen, flowchart skema, flowchart program, flowchart proses. Simbol yang dipakai untuk mendeskripsikan obrolan streaming mencakup obrolan streaming sistem. Diagram alur menolong memahami urutan logis yang kompleks dan panjang. Flowchart memudahkan untuk mengkomunikasikan kemajuan program kepada orang lain (non-programmer).

### **2.12** *Literatur Review*

| N <sub>0</sub> | Nama peneliti             |        | <b>Judul Penelitian</b> | <b>Hasil penelitian</b>                                           |
|----------------|---------------------------|--------|-------------------------|-------------------------------------------------------------------|
| $\mathbf{1}$   | Muhammad Rizal,<br>Ade    |        | Perancangan<br>dan      | Pada sistem yang ada saat ini,                                    |
|                | 2023                      |        | pengembangan            | pendukung<br>aplikasi<br>dan                                      |
|                |                           |        | aplikasi<br>pariwisata  | pengelolaan<br>database<br>tidak                                  |
|                |                           |        | resmi Bina Marga        | dipakai untuk mengolah data                                       |
|                |                           |        | <b>Bandar Lampung</b>   | dokumen<br>perjalanan<br>dinas,                                   |
|                |                           |        |                         | sehingga pengolahan<br>data                                       |
|                |                           |        |                         | lambat dan mutunya<br>buruk.                                      |
|                |                           |        |                         | Sistem<br>sebelumnya                                              |
|                |                           |        |                         | mengakibatkan pekerjaan ganda                                     |
|                |                           |        |                         | untuk karyawan yang<br>sama.                                      |
|                |                           |        |                         | Sistem<br>dibuat<br>yang                                          |
|                |                           |        |                         | memudahkan<br>dalam                                               |
|                |                           |        |                         | pengumpulan data.                                                 |
|                |                           |        |                         | surat perjalanan dinas<br>dan                                     |
|                |                           |        |                         | pelaporan menjadi lebih mudah.                                    |
|                |                           |        |                         | Perubahan<br>sistem<br>akibat<br>aktivitas Dinas Jalan Tol Bandar |
|                |                           |        |                         |                                                                   |
|                |                           |        |                         | Lampung:<br>A. desain antarmuka                                   |
|                |                           |        |                         | B. pengembangan entri data                                        |
|                |                           |        |                         | aktivitas<br>dan<br>dokumen                                       |
|                |                           |        |                         | perjalanan dinas                                                  |
|                |                           |        |                         | V. desain data karyawan                                           |
|                |                           |        |                         | d.desain data biaya                                               |
|                |                           |        |                         | e.merancang hasil aktivitas yang                                  |
|                |                           |        |                         | sudah selesai                                                     |
| $\overline{2}$ | Hendry,<br>Eka            | Putra, | Pengembangan            | Pengujian sistem meminimalkan                                     |
|                | Muhammad                  | Zen,   | aplikasi web untuk      | terjadinya kesalahan misalnya                                     |
|                | Supiyandi, Chairul Rizal, |        | pemesanan<br>jasa       | duplikasi data ataupun pada saat                                  |
|                | 2023                      |        | perjalanan bisnis       | proses entri data, sebab proses                                   |
|                |                           |        |                         | entri sudah memakai database.                                     |
|                |                           |        |                         | Menghasilkan<br>laporan<br>data                                   |

**Tabel 2.4** *Literatur Review*
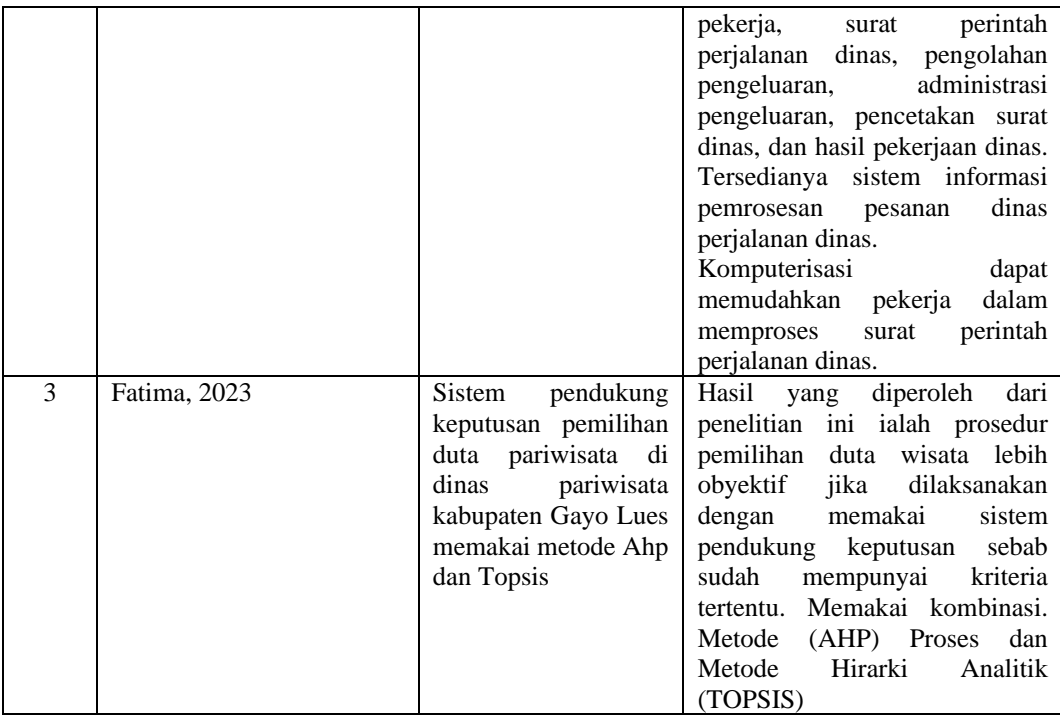

#### **BAB III**

### **METODOLOGI PENELITIAN**

#### **3.1 Jenis penelitian**

Jenis penelitian yang akan dipakai ialah penelitian kuantitatif dimana penelitian ini berfokus pada, memahami dan menjelaskan berbagai fenomena yang akan terjadi dalam konteks kehidupan nyata dan kondisi tertentu. Mengutip buku Metode Penelitian, Darnavan Napitupulu (2022) menyampaikan bahwasanya: "Penelitian kuantitatif dapat diartikan sebagai jenis penelitian yang sistematis dan terstruktur dengan langkah-langkah yang jelas, bertujuan untuk menjelaskan ataupun menggambarkan suatu fenomena yang ada. Penelitian kuantitatif berbeda dengan penelitian kualitatif yang bertujuan untuk mengeksplorasi ataupun memahami makna suatu fenomena.

Meskipun metode kuantitatif biasanya berfokus pada data numerik, bukan berarti metode tersebut tidak dapat dipakai dalam penelitian yang melibatkan data kualitatif. Terkadang penelitian kuantitatif mungkin melibatkan pengumpulan data kualitatif tambahan, misalnya kuesioner terbuka ataupun wawancara terstruktur.

#### **3.2 Tempat dan Waktu Penelitian**

### **3.2.1 Tempat Penelitian**

Lokasi penelitian ini ialah Badan Penghasilan Daerah Provinsi Sumatera Utara yang beralamat di Jl. Sisingamangaraja No.Km 5,5, Sitirejo II, Kec. Medan Amplas, Kota Medan, Sumatera Utara 20219

# **3.2.2 Waktu Penelitian**

Waktu penelitian yang dibutuhkan peneliti ialah agar menemukan rencana waktu pengembangan sistem. Waktu pelaksanaan penelitian ini akan disajikan pada tabel berikut:

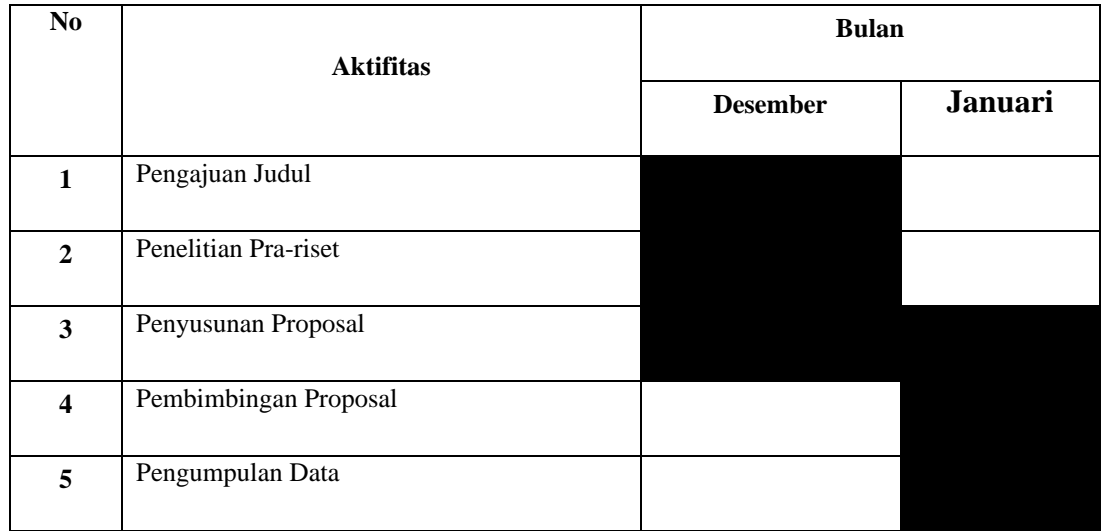

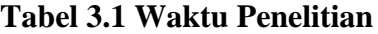

# **3.3 Kerangka Berfikir Konseptual**

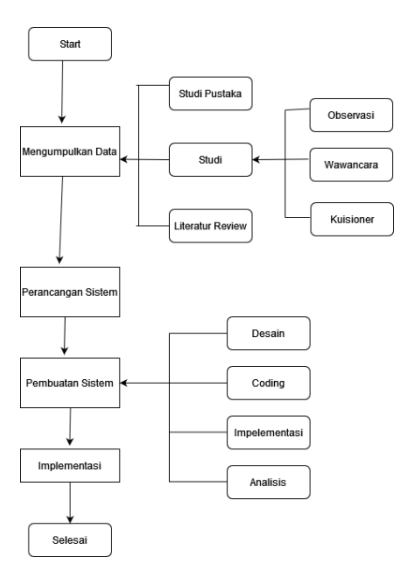

**Gambar 3.1 Kerangka Berfikir Konseptual**

Kerangka berpikir konseptual diawali dengan pengumpulan data di BAPENDA Provinsi Sumatera Utara dari pengamatan langsung ataupun pengamatan terhadap subjek penelitian, serta wawancara dan tinjauan pustaka terhadap permasalahan yang berhubungan dengan penelitian saya. Sesudah saya mempunyai datanya, saya mengembangkan sistem yang mendukung karyawan yang melaksanakan perjalanan bisnis. Mulai dari perancangan sistem, pengkodean, implementasi metode entropy-os ke dalam sistem yang dibuat. Serta melaksanakan analisis sistem.

### **3.4 Teknik Pengumpulan Data**

Teknik pengumpulan data dalam penelitian ini ialah kuantitatif, yakni metode penelitian yang berlandaskan filsafat positivisme sebagai metode ilmiah ataupun ilmiah, sebab tepat pada kaidah ilmiah secara konkrit ataupun empiris, obyektif, terukur, rasional, dan sistematis. Metode kuantitatif bertujuan untuk menguji hipotesis yang sudah ditetapkan yang akan dipakai untuk mengerti populasi dan sampel tertentu, mengumpulkan data memakai instrumen penelitian, dan menganalisis data kuantitatif ataupun statistik (Sugiono, 2019). Metode kuantitatif dalam penelitian ini masih dalam tahap pengolahan data dan akan dihitung dengan memakai metode alert entropy yang diperoleh dari tahap wawancara. Metode pengumpulan data yang mungkin dipakai dalam penelitian ini:

- 1. Observasi : Pendataan pekerja Kantor Pelayanan Pajak Daerah Sumut.
- 2. Wawancara : Melaksanakan wawancara terhadap staf Badan Pajak Daerah Sumatera Utara untuk mendapat informasi yang diperlukan untuk mengembangkan sistem pendukung keputusan.
- 3. Penelitian kepustakaan : yakni suatu metode pengumpulan data yang dipakai untuk mengumpulkan data dan informasi yang berhubungan dengan masalah yang diteliti dengan cara mengerti dan mengkaji bukubuku ilmiah, karya tulis yang berhubungan dengan masalah yang

diteliti, dan referensi literatur lain yang berhubungan dengan sistem pendukung keputusan.

### **3.5 Teknik Analisis Data**

Teknik data mining Entropy-Ospas ialah salah satu teknik pembobotan pada sistem pendukung keputusan bisa dipakai untuk menetapkan bobot bersumber kriteria ataupun atribut yang sudah ditetapkan. Pembuatan bobot pada metode Entropy Waspas tersusun atas beberapa tahapan:

a. Definisi data awal

Setiap keputusan yang diambil membagikan nilai tepat preferensinya hingga diperoleh nilai kepentingan bersumber kriteria yang sudah ditetapkan.

b. Normalisasi Data Awal

Dengan menurunkan nilai kriteria dengan nilai paling ideal, maka dinyatakan hasil pengurangannya. $k_{ij}$ 

- c. Mendefinisikan Nilai Matriks  $(a_{ij})$
- d. Perhitungan nilai entropi untuk setiap kriteria
- e. Perhitungan bobot untuk setiap kriteria
- f. Normalisasi nilai bobot

### **3.6** *Use Case Diagram*

Gambar di bawah menunjukkan use case dari sistem yang sedang dibuat. Dimana administrator ataupun pemakai dapat mengakses sistem ini dan melihat solusi sistem. Sistem ini memutuskan apakah seorang karyawan memenuhi syarat untuk mengikuti perjalanan kerja. Sistem ini tersusun atas beberapa fungsi yang tersedia, antara lain yakni:

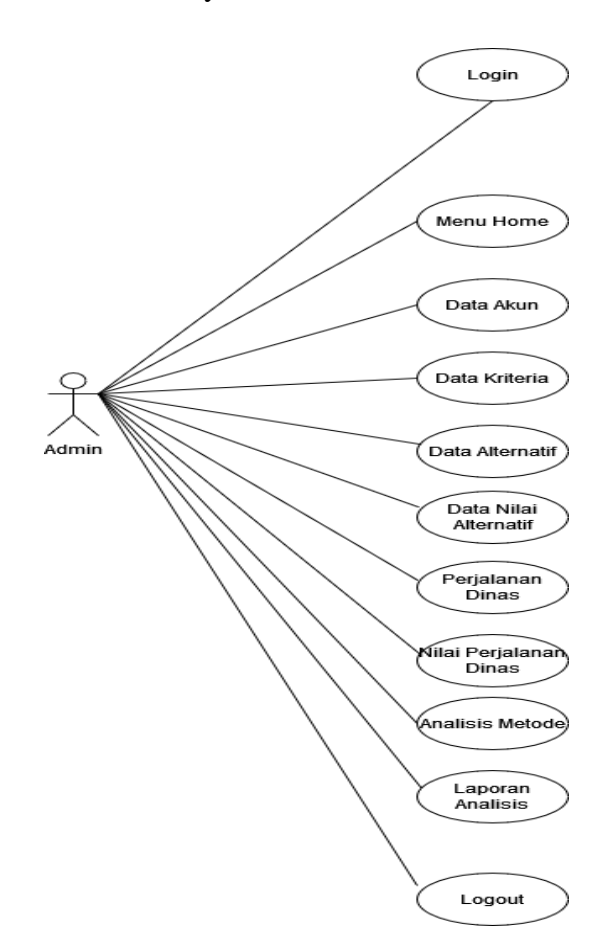

**Gambar 3.2** *Use Case Diagram Admin*

Gambar diatas ialah use case diagram admin sistem dimana administrator melaksanakan login pada sistem berikutnya sistem mengarahkannya ke halaman dashboard. Pada halaman dashboard ditemukan beberapa menu bisa diakses sendiri oleh administrator antara lain Data Rekening, Data Kriteria, Data Alternatif, Nilai Alternatif, Nilai Perjalanan Dinas, dan juga dapat menjalankan laporan analisis.

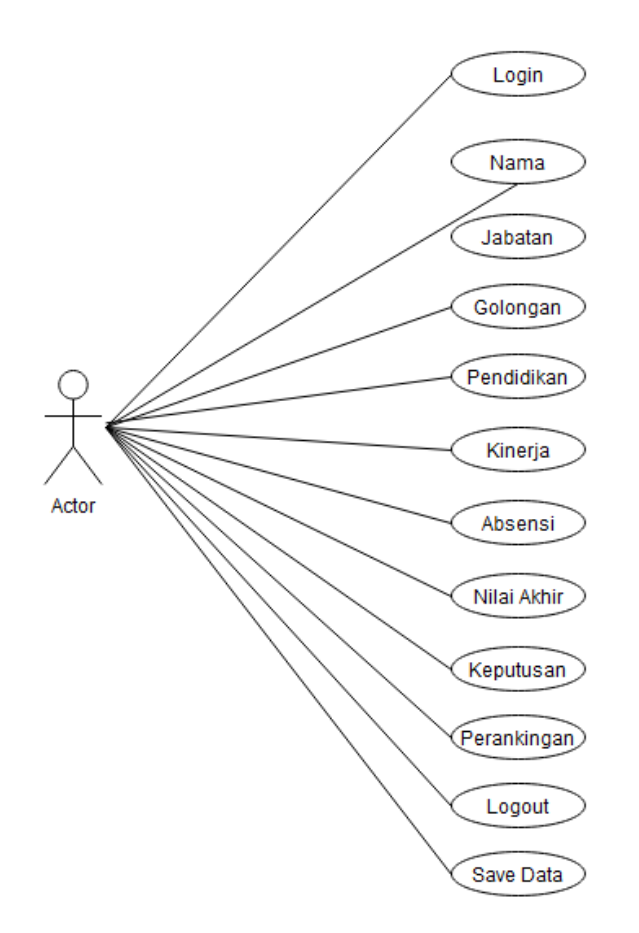

**Gambar 3.3** *Use Case Diagram User*

Gambar diatas ialah use case diagram user sistem dimana user atau orang yang dapat mengambil Keputusan dapat melakukan perangkingan untuk setiap data alternative dan memunculkan setiap data dari alternative tergolong Nama, Jabatan, Golongan, Pendidikan, Kinerja, Absensi, Nilai Akhir, Keputusan, dan perangkingan dari setiap alternative. Pada halaman dashboard ditemukan beberapa menu bisa diakses sendiri oleh User antara lain menu rank, menu logout dan menu simpan data.

#### **3.7** *Flowchart*

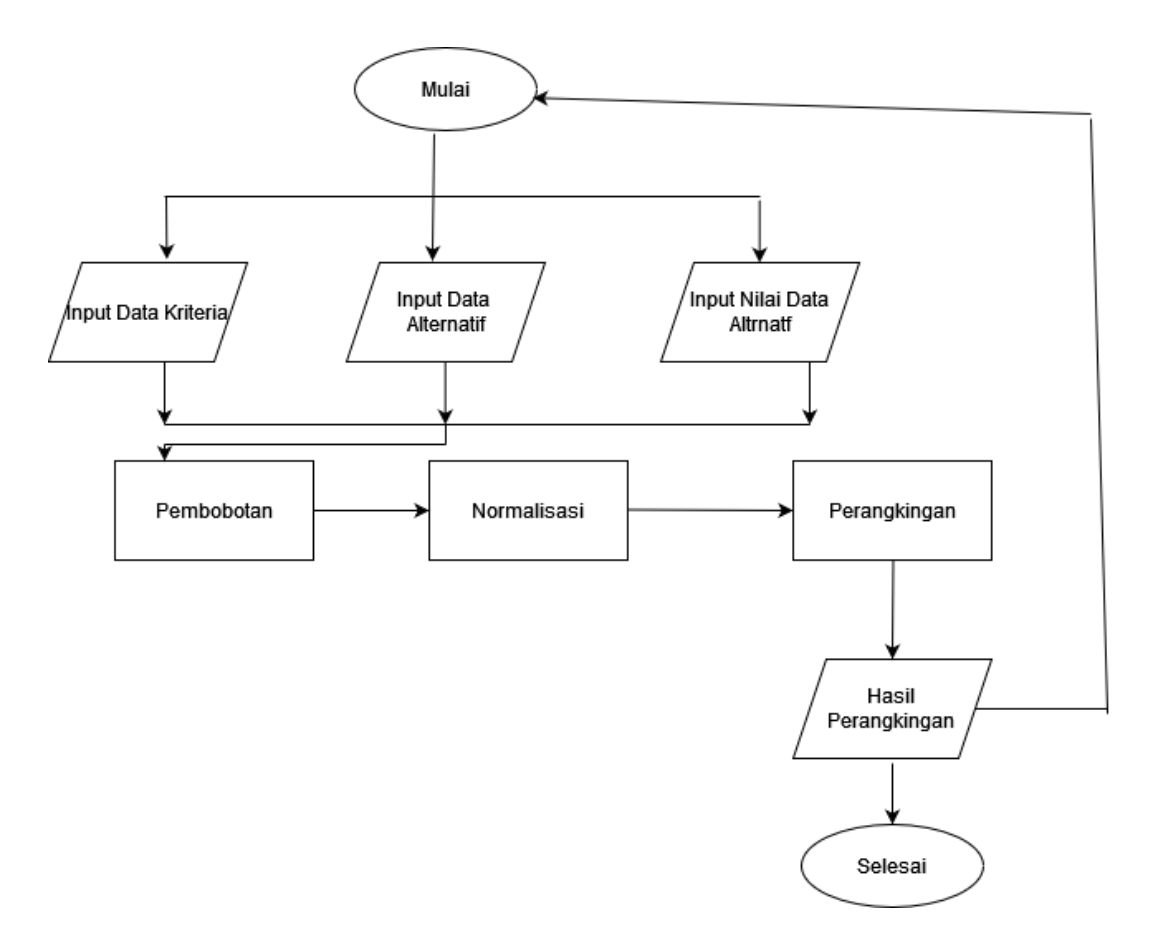

**Gambar 3.4** *Flowchart* **Alur Kerja Metode Entropy-Waspas**

Gambar menunjukkan alur kerja metode Waspass dimana sistem memasukkan data kriteria, data alternatif, dan data nilai alternatif. Sesudah itu dilaksanakan penimbangan – normalisasi – pemeringkatan. Dan sistem akan menampilkan hasil pemeringkatan bersumber perhitungan metode alert.

# **1. Penetapan Alternatif**

Dalam penelitian ini, 27 alternatif dipakai sebagai sampel penelitian. Alternatif-alternatif tersebut bisa terlihat pada tabel berikut:

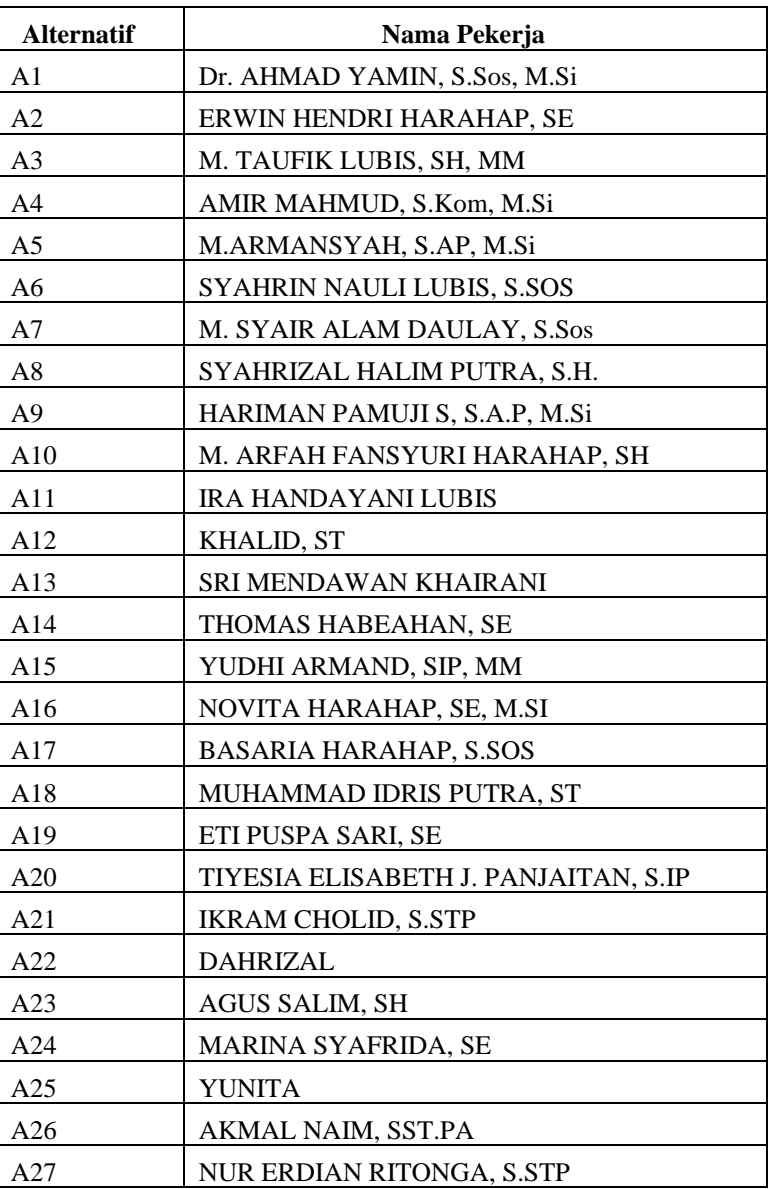

# **Tabel 3.2 Data Alternatif**

### **1. Penetapan Kriteria**

| Kriteria       | Keterangan | <b>Jenis</b> |
|----------------|------------|--------------|
| C1             | Jabatan    | Benefit      |
| C2             | Golongan   | Benefit      |
| C <sub>3</sub> | Pendidikan | Benefit      |
| C4             | Kinerja    | Benefit      |
|                | Absensi    | Benefit      |

**Tabel 3.3 Data Kriteria**

Dari hasil penelitian, teridentifikasi 3 kriteria yang dipakai sebagai syarat untuk membagikan hak perjalanan bisnis kepada karyawan. Kriterianya ialah jabatan, kelas dan pendidikan. Kriteria tersebut diperoleh dari pengumpulan data yang dilaksanakan oleh peneliti di BAPENDA Provinsi Sumatera Utara. Dan data ini sudah diverifikasi oleh BAPENDA Provinsi Sumut.

Penilaian ini memakai 27 titik data sebagai alternatif. Peneliti mendapat data dari Badan Pengelolaan Penghasilan Daerah Provinsi Sumatera Utara. Memakai kriteria C1 (jabatan), C2 (kelompok) dan C3 (pendidikan). Data nama pekerja bisa terlihat pada tabel berikut:

| <b>Alternatif</b>                            | C1 Jabatan                                               | C <sub>2</sub><br>Golongan | C <sub>3</sub><br>Pendidikan | C <sub>4</sub><br>Kinerja | C <sub>5</sub><br><b>Absensi</b> |
|----------------------------------------------|----------------------------------------------------------|----------------------------|------------------------------|---------------------------|----------------------------------|
| <b>AHMAD</b><br>YAMIN.<br>Dr.<br>S.Sos, M.Si | Bidang<br>Kepala<br>Pengelolaan<br>Penghasilan<br>Daerah | IV/B                       | S <sub>3</sub>               | 98                        | $\overline{0}$                   |
| <b>HENDRI</b><br><b>ERWIN</b><br>HARAHAP, SE | Kasubbid<br>Pengelolaan<br>Penghasilan I                 | III/D                      | S <sub>1</sub>               | 95                        | $\overline{c}$                   |
| M. TAUFIK LUBIS, SH,<br>MM                   | Analis Data<br>dan<br><b>Informasi</b>                   | IV/C                       | S <sub>2</sub>               | 90                        |                                  |
| <b>AMIR</b><br>MAHMUD,<br>S.Kom, M.Si        | Penyusunan Bahan<br>Kebijakan                            | IV/A                       | S <sub>2</sub>               | 89                        | 2                                |

**Tabel 3.4 Data Alternatif Pekerja**

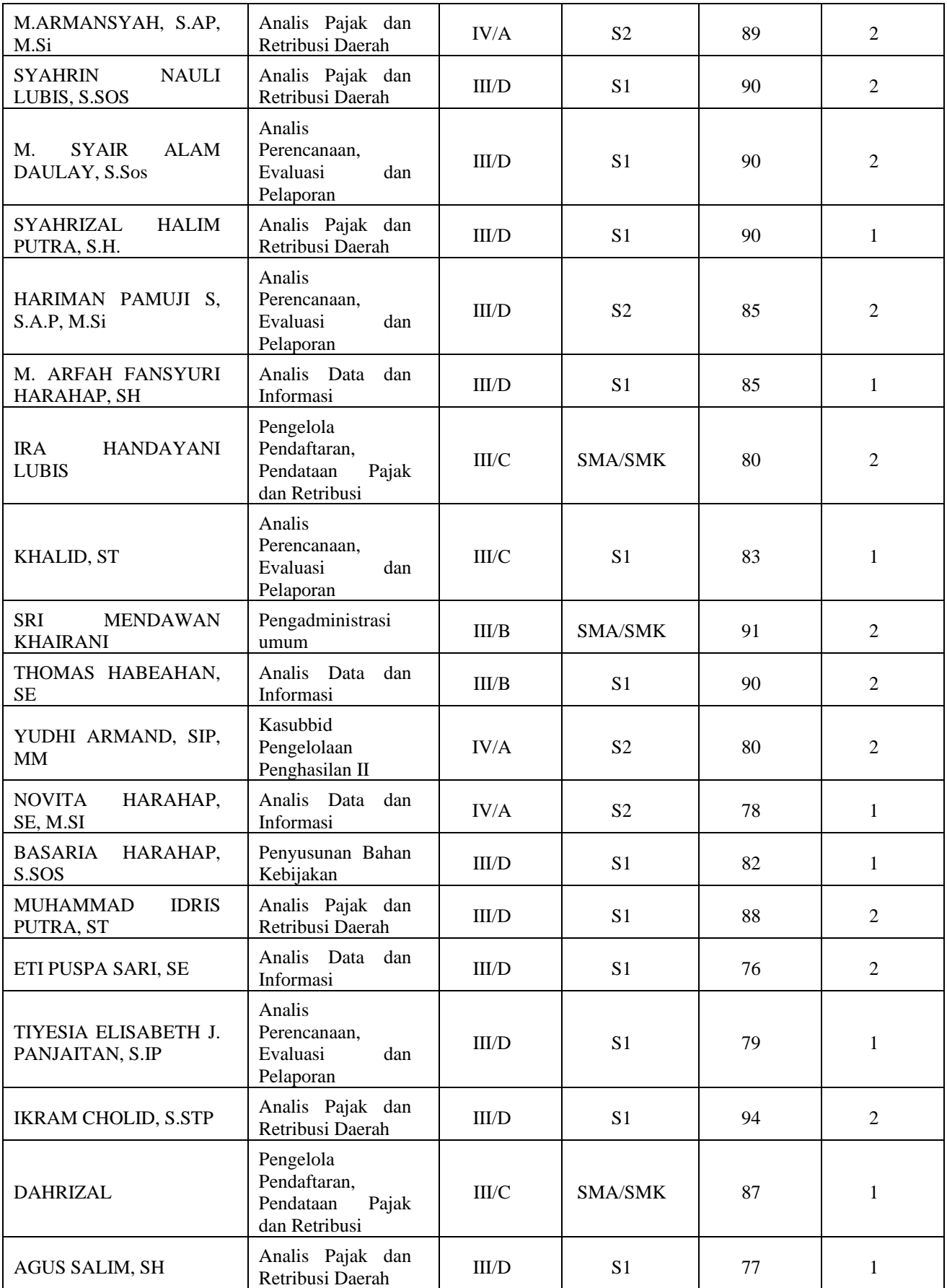

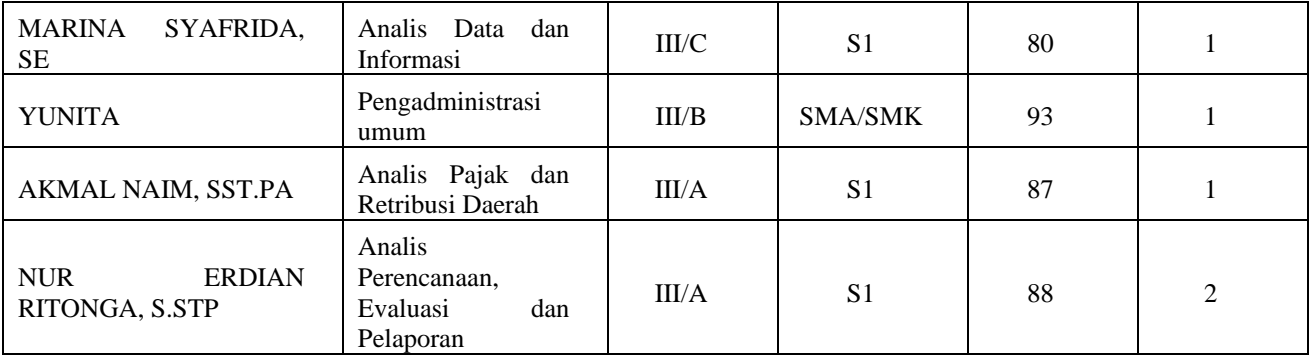

Nilai persentase bobot 100% terbagi dalam 5 kriteria antara lain C1 (Posisi) dengan nilai persentase bobot 30%, dan nilai bobot diperoleh dari setiap penambahan persentase, dimulai dari posisi tertinggi hingga posisi terendah. Jadi, nilai bobot kriteria lowongan bisa terlihat pada tabel berikut:

| <b>Kriteria</b>                                         | <b>Nilai Bobot</b><br>30% |
|---------------------------------------------------------|---------------------------|
| Kepala Bidang Pengelolaan Penghasilan<br>Daerah         | 9                         |
| Kasubbid Pengelolaan Penghasilan I / II                 | 6                         |
| Analis Data dan Informasi                               | 4                         |
| Penyusunan Bahan Kebijakan                              | 4                         |
| Analis Pajak dan Retribusi Daerah                       | 3                         |
| Analis Perencanaan, Evaluasi dan Pelaporan              | $\mathfrak{D}$            |
| Pengelola Pendaftaran, Pendataan Pajak dan<br>Retribusi | 1                         |
| Pengadministrasi umum                                   |                           |

**Tabel 3.5 Kriteria Jabatan**

Nilai persentase bobot 100% dibagi menjadi 5 kriteria diantaranya C2 (kelompok) dengan nilai persentase bobot 30%, dan nilai bobot diperoleh dari setiap penambahan persentase mulai dari kelompok tertinggi hingga kelompok terendah. Begitulah pengertian berat. Dari kriteria kelompoknya bisa terlihat pada tabel berikut ini

### **Tabel 3.6 Kriteria Golongan**

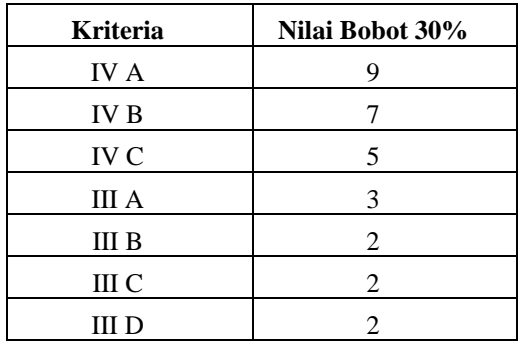

Persentase pembobotan 100% dibagi menjadi 5 kriteria diantaranya C3 (Pendidikan) dengan persentase pembobotan 20% dan nilai pembobotan diperoleh dari setiap penambahan persentase mulai dari pendidikan tertinggi hingga pendidikan terendah. Begitulah pengertian berat. Kriteria pendidikan bisa terlihat pada tabel di bawah ini.

| <b>Kriteria</b> | Nilai Bobot 20% |
|-----------------|-----------------|
| S3              |                 |
| S <sub>2</sub>  |                 |
| S1              |                 |
| <b>SMA</b>      |                 |
| <b>SMK</b>      |                 |

**Tabel 3.7 Kriteria Pendidikan**

Nilai persentase bobot 100% dibagi menjadi 5 kriteria diantaranya C4 (Kinerja) dengan nilai persentase bobot 10%, dan nilai bobot diperoleh dari setiap penambahan persentase, dimulai dari kinerja tertinggi hingga kinerja terendah. Begitulah pengertian berat. Kriteria kinerjanya bisa terlihat pada tabel di bawah ini.

| <b>Kriteria</b> | Nilai Bobot 10% |
|-----------------|-----------------|
| $90 - 100$      |                 |
| 80-90           |                 |
| 70-80           |                 |

**Tabel 3.8 Kriteria Kinerja**

Nilai persentase pembobotan 100% dibagi menjadi 5 kriteria tergolong C5 (tidak ada) dengan nilai persentase pembobotan 10%. Nilai bobot diperoleh dari setiap penambahan persentase, dimulai dari tingkat ketidakhadiran tertinggi hingga terendah. Jadi, nilai bobotnya. Kriteria ketidakhadiran berikut bisa terlihat pada tabel:

**Tabel 3.9 Kriteria Absensi**

| <b>Kriteria</b> | Nilai Bobot 10% |
|-----------------|-----------------|
|                 |                 |
|                 |                 |
|                 |                 |
|                 |                 |

Bersumber tabel data kriteria alternatif dan data pekerja diperoleh tabel penilaian ketepatan bisa dilihat pada tabel berikut:

### **Tabel 3.10 Nilai Rating Kecocokan**

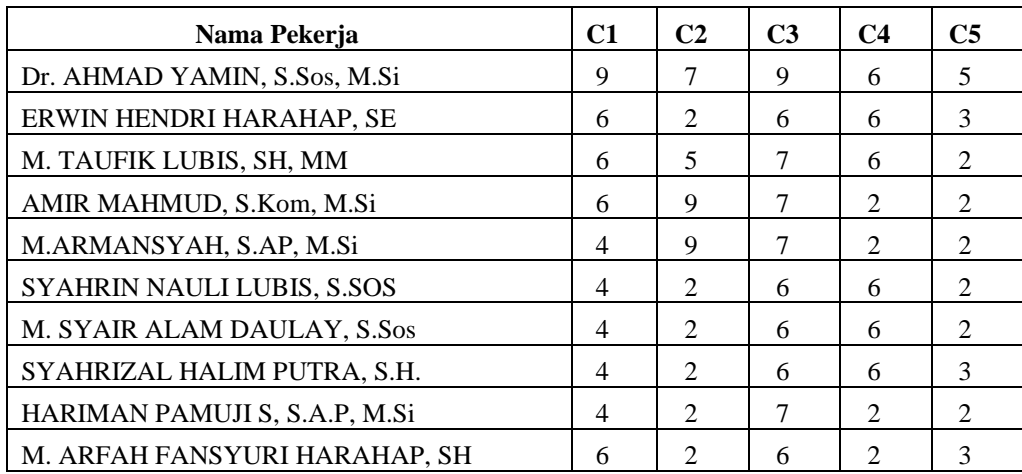

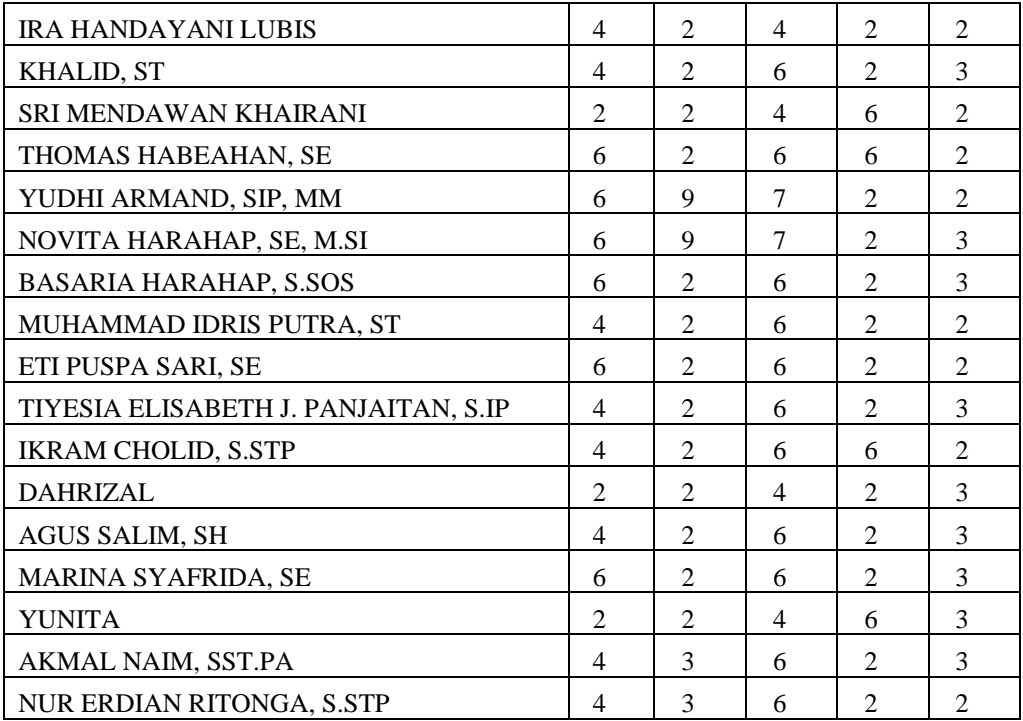

a. Menentukan Data Awal

|     | 9                         | 7                        | 9                       |
|-----|---------------------------|--------------------------|-------------------------|
|     | 7                         |                          |                         |
|     |                           |                          | 6<br>7                  |
|     |                           |                          |                         |
|     |                           |                          |                         |
|     |                           |                          |                         |
|     |                           |                          |                         |
|     |                           |                          |                         |
|     |                           |                          |                         |
|     |                           |                          |                         |
|     |                           |                          |                         |
|     |                           |                          |                         |
|     |                           |                          |                         |
| Xij |                           |                          |                         |
|     |                           |                          |                         |
|     |                           |                          |                         |
|     |                           |                          |                         |
|     |                           |                          |                         |
|     |                           |                          |                         |
|     |                           |                          |                         |
|     |                           |                          |                         |
|     |                           |                          |                         |
|     |                           |                          |                         |
|     |                           |                          |                         |
|     | 6644444644267664644246244 | 259922222222992222222223 | 77666764646776666646646 |
|     |                           |                          |                         |
|     |                           | 3                        | 6                       |

Dimana : C1, C2, dan C3

Max  $(Xij)$ : C1 = 9, C2 = 9 C3 = 9

b. Normalisasi Data Awal

Bersumber perhitungan normalisasi matriks keputusan  $(Kij)$ , maka diperoleh matriks keputusan yang dinormalisasi yakni:

K1 = 
$$
\frac{9}{9}
$$
 = 1 K11 =  $\frac{9}{4}$  = 2,25 K21 =  $\frac{9}{4}$  = 2,25  
K2 =  $\frac{9}{7}$  = 1,285 K12 =  $\frac{9}{4}$  = 2,25 K22 =  $\frac{9}{2}$  = 4,5

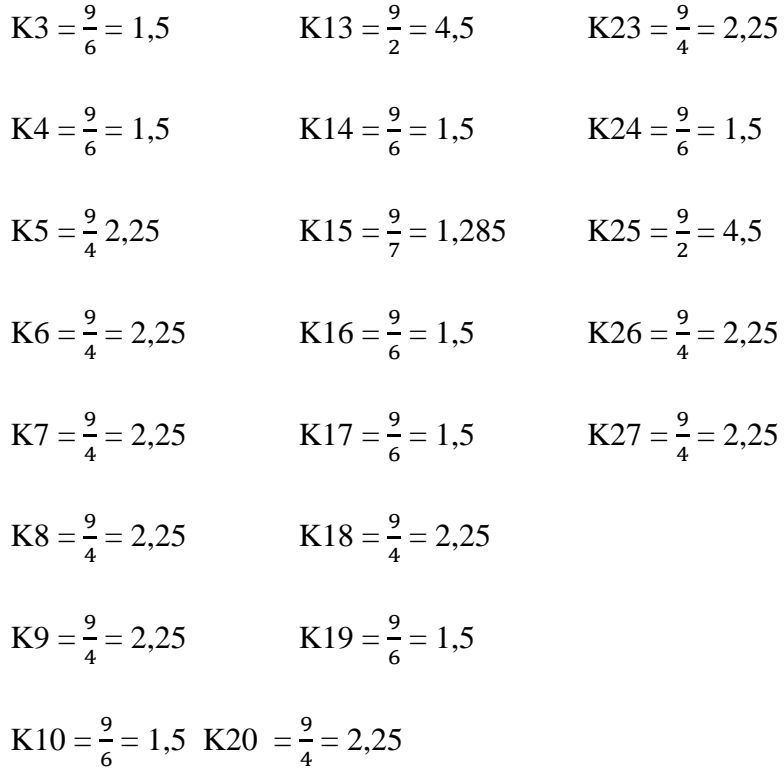

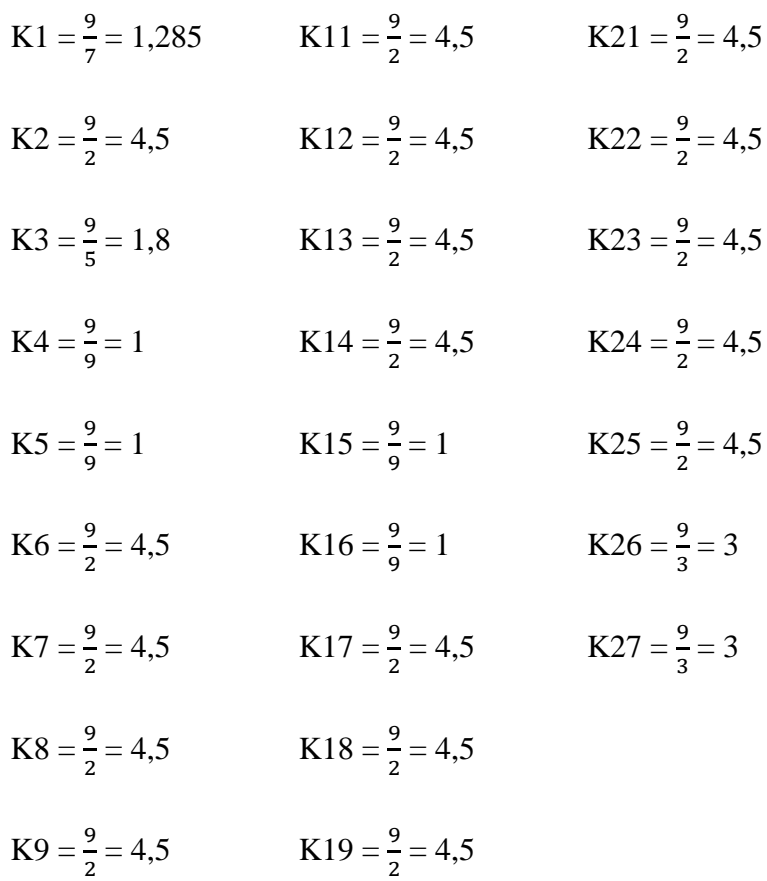

$$
K10 = \frac{9}{2} = 4.5
$$
 
$$
K20 = \frac{9}{2} = 4.5
$$

$$
K1 = \frac{9}{9} = 1
$$
 
$$
K11 = \frac{9}{4} = 2,25
$$
 
$$
K21 = \frac{9}{6} = 1,5
$$

$$
K2 = \frac{9}{6} = 1,5
$$
 
$$
K12 = \frac{9}{6} = 1,5
$$
 
$$
K22 = \frac{9}{4} = 2,25
$$

$$
K3 = \frac{9}{7} = 1,285 \qquad K13 = \frac{9}{4} = 2,25 \qquad K23 = \frac{9}{6} = 1,5
$$

$$
K4 = \frac{9}{7} = 1,285 \qquad K14 = \frac{9}{6} = 1,5 \qquad K24 = \frac{9}{6} = 1,5
$$

$$
K5 = \frac{9}{7} = 1,285 \qquad K15 = \frac{9}{7} = 1,285 \qquad K25 = \frac{9}{4} = 2,25
$$

$$
K6 = \frac{9}{6} = 1,5
$$
 
$$
K16 = \frac{9}{7} = 1,285
$$
 
$$
K26 = \frac{9}{6} = 1,5
$$

$$
K7 = \frac{9}{6} = 1,5
$$
 
$$
K17 = \frac{9}{6} = 1,5
$$
 
$$
K27 = \frac{9}{6} = 1,5
$$

$$
K8 = \frac{9}{6} = 1,5
$$
 
$$
K18 = \frac{9}{6} = 1,5
$$

$$
K9 = \frac{9}{7} = 1,285 \qquad K19 = \frac{9}{6} = 1,5
$$

$$
K10 = \frac{9}{6} = 1,5
$$
 
$$
K20 = \frac{9}{6} = 1,5
$$

| 1     | 1,285        | 1     |
|-------|--------------|-------|
| 1,285 | 4,5          | 1,5   |
| 1,5   | 1,8          | 1,285 |
| 1,5   | $\mathbf{1}$ | 1,285 |
| 2,25  | $\mathbf{1}$ | 1,285 |
| 2,25  | 4,5          | 1,5   |
| 2,25  | 4,5          | 1,5   |
| 2,25  | 4,5          | 1,5   |
| 2,25  | 4,5          | 1,285 |
| 1,5   | 4,5          | 1,5   |
| 2,25  | 4,5          | 2,25  |
| 2,25  | 4,5          | 1,5   |
| 4,5   | 4,5          | 2,25  |
| 1,5   | 4,5          | 1,5   |
| 1,285 | $\mathbf{1}$ | 1,285 |
| 1,5   | $\mathbf{1}$ | 1,285 |
| 1,5   | 4.5          | 1,5   |
| 2,25  | 4,5          | 1,5   |
| 1,5   | 4,5          | 1,5   |
| 2,25  | 4,5          | 1,5   |
| 2,25  | 4,5          | 1,5   |
| 4,5   | 4,5          | 2,25  |
| 2,25  | 4,5          | 1,5   |
| 1,5   | 4,5          | 1,5   |
| 4,5   | 4,5          | 2,25  |
| 2,25  | 3            | 1,5   |
| 2,25  | 3            | 1,5   |

58,32 98,585 41,71

c. Mendefinisikan Nilai Matriks  $(a_{ij})$ 

Bersumber perhitungan nilai matriks  $(a_{ij})$  maka diperoleh matriks probabilitas yakni matriks X yang diperoleh dari hasil matriks  $(a_{ij})$ 

$$
a1 = \frac{1}{58,32} = 0,00171 \quad a11 = \frac{2,25}{58,32} = 0,03852 \qquad a21 = \frac{1,5}{58,32} = 0,02572
$$
  

$$
a2 = \frac{1,285}{58,32} = 0,02203 \quad a12 = \frac{2,25}{58,32} = 0,03852 \qquad a22 = \frac{4,5}{58,32} = 0
$$

0,07716  
\n
$$
a3 = \frac{1.5}{58.32} = 0,02572 \quad a13 = \frac{4.5}{58.32} = 0,07716 \qquad a23 = \frac{2.25}{58.32} = 0,03852
$$
\n
$$
a4 = \frac{1.5}{58.32} = 0,02572 \quad a14 = \frac{1.5}{58.32} = 0,02572 \qquad a24 = \frac{1.5}{58.32} = 0,02572
$$
\n
$$
a5 = \frac{2.25}{58.32} = 0,03852 \quad a15 = \frac{1.285}{58.32} = 0,02203 \qquad a25 = \frac{4.5}{58.32} = 0,03852 \quad a16 = \frac{1.5}{58.32} = 0,02572 \qquad a26 = \frac{2.25}{58.32} = 0,03852
$$
\n
$$
a7 = \frac{2.25}{58.32} = 0,03852 \quad a17 = \frac{1.5}{58.32} = 0,02572 \qquad a27 = \frac{2.25}{58.32} = 0,03852
$$
\n
$$
a8 = \frac{2.25}{58.32} = 0,03852 \quad a18 = \frac{2.25}{58.32} = 0,03852
$$
\n
$$
a9 = \frac{2.25}{58.32} = 0,03852 \quad a19 = \frac{1.5}{58.32} = 0,02572
$$
\n
$$
a10 = \frac{1.5}{58.32} = 0,03852 \quad a19 = \frac{1.5}{58.32} = 0,02572
$$
\n
$$
a10 = \frac{1.5}{98.585} = 0,01303 \quad a11 = \frac{4.5}{98.585} = 0,04564 \qquad a21 = \frac{4.5}{98.585} = 0,04564
$$
\n
$$
a2 = \frac{4.5}{98.585} = 0,01825 \quad
$$

 $a5 = \frac{1}{98,585} = 0,01014$   $a15 = \frac{1}{98,585} = 0,01014$   $a25 = \frac{4,5}{98,585} = 0,04564$ 

$$
a6 = \frac{4,5}{58,32} = 0,04564 \quad a16 = \frac{1}{98,585} = 0,01014 \quad a26 = \frac{3}{98,585} = 0,03043
$$
  
\n
$$
a7 = \frac{4,5}{98,585} = 0,04564 \quad a17 = \frac{4,5}{98,585} = 0,04564 \quad a27 = \frac{3}{98,585} = 0,03043
$$
  
\n
$$
a8 = \frac{4,5}{98,585} = 0,04564 \quad a18 = \frac{4,5}{98,585} = 0,04564
$$
  
\n
$$
a9 = \frac{4,5}{98,585} = 0,04564 \quad a19 = \frac{4,5}{98,585} = 0,04564
$$
  
\n
$$
a10 = \frac{4,5}{98,585} = 0,04564 \quad a20 = \frac{4,5}{98,585} = 0,04564
$$

**C3**

$$
a1 = \frac{1}{41,71} = 0,02397 \quad a11 = \frac{2,25}{41,71} = 0,05394 \qquad a21 = \frac{1,5}{41,71} = 0,03596
$$

$$
\begin{array}{cccccc}\n & 1.5 & 0.02506 & 10 & 1.5 & 0.02506 \\
\end{array}
$$

$$
a2 = \frac{1.5}{41.71} = 0.03596 \quad a12 = \frac{1.5}{41.71} = 0.03596 \qquad a22 = \frac{2.25}{41.71} =
$$

0,05394

$$
a3 = \frac{1,285}{41,71} = 0,03080 \quad a13 = \frac{2,25}{41,71} = 0,05394 \qquad a23 = \frac{1,5}{41,71} =
$$

0,03596

$$
a4 = \frac{1,285}{41,71} = 0,03080 \quad a14 = \frac{1,5}{41,71} = 0,03596 \qquad a24 = \frac{1,5}{41,71} =
$$

0,03596

$$
a5 = \frac{1,285}{41,71} = 0,03080 \quad a15 = \frac{1,285}{41,71} = 0,03080 \qquad a25 = \frac{2,25}{41,71} =
$$

$$
0,\!05394
$$

$$
a6 = \frac{1,5}{41,71} = 0,03596 \quad a16 = \frac{1,285}{41,71} = 0,03080 \qquad a26 = \frac{1,5}{41,71} =
$$

0,03596

$$
a7 = \frac{1.5}{41.71} = 0.03596 \quad a17 = \frac{1.5}{41.71} = 0.03596 \qquad a27 = \frac{1.5}{41.71} =
$$

0,03596

$$
a8 = \frac{1.5}{41,71} = 0,03596 \quad a18 = \frac{1.5}{41,71} = 0,03596
$$
\n
$$
a9 = \frac{1.285}{41,71} = 0,03080 \quad a19 = \frac{1.5}{41,71} = 0,03596
$$
\n
$$
a10 = \frac{1.5}{41,71} = 0,03596 \quad a20 = \frac{1.5}{41,71} = 0,03596
$$

| 0,00171 | 0,01303 | 0,02230 |
|---------|---------|---------|
| 0,02203 | 0,04564 | 0,03596 |
| 0,02572 | 0,01825 | 0,03080 |
| 0,03852 | 0,01014 | 0,03080 |
| 0,03852 | 0,01014 | 0,03080 |
| 0,03852 | 0,04564 | 0.03596 |
| 0,03852 | 0,04564 | 0,03596 |
| 0,03852 | 0,04564 | 0,03596 |
| 0,02572 | 0,04564 | 0,03080 |
| 0,03852 | 0,04564 | 0,03596 |
| 0,03852 | 0,04564 | 0,05394 |
| 0,07716 | 0,04564 | 0,03596 |
| 0,02572 | 0,04564 | 0,05394 |
| 0,02203 | 0,04564 | 0,03596 |
| 0,02572 | 0,01014 | 0,03596 |
| 0,03852 | 0,01014 | 0,03596 |
| 0,02572 | 0,04564 | 0,03596 |
| 0,03852 | 0,04564 | 0,03596 |
| 0,02572 | 0,04564 | 0,03596 |
| 0,07716 | 0,04564 | 0,05394 |
| 0,03852 | 0,04564 | 0,03596 |
| 0,02572 | 0,04564 | 0,03596 |
| 0,07716 | 0,04564 | 0,05394 |
| 0.03852 | 0,03043 | 0,03596 |
| 0,03852 | 0,03043 | 0,03596 |

d. Perhitungan nilai entropi untuk setiap kriteria

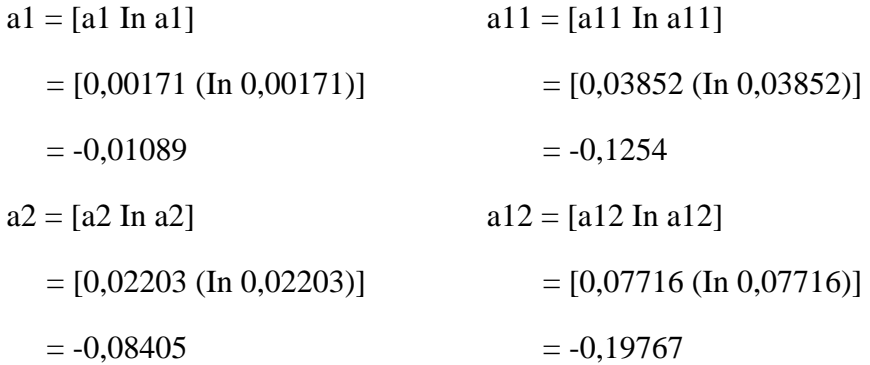

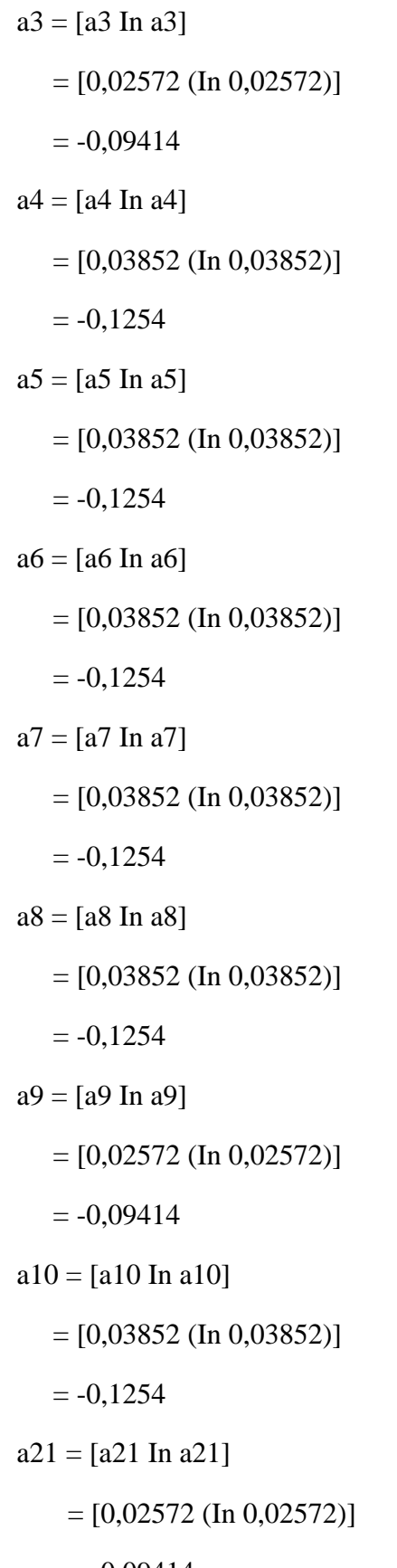

 $a13 = [a13 \text{ In } a13]$  $=[0,02572$  (In 0,02572)]  $= -0,09414$  $a14 = [a14 In a14]$  $= [0,02203$  (In 0,02203)  $= -0,08405$  $a15 = [a15 \text{ In } a15]$  $=[0,02572$  (In 0,02572)]  $= -0,09414$  $a16 = [a16 \text{ In } a16]$  $=[0,03852$  (In 0,03852)]  $= -0,1254$  $a17 = [a17 In a17]$  $=[0,02572$  (In 0,02572)]  $= -0,09414$  $a18 = [a18 \text{ In } a18]$  $=[0,03852$  (In 0,03852)]  $= -0,1254$  $a19 = [a19 In a19]$  $=[0,02572$  (In 0,02572)]  $= -0,09414$  $a20 = [a20 \text{ In } a20]$  $=[0,07716$  (In 0,07716)]  $= -0,19767$  $a25 = [a25 \text{ In } a25]$  $=[0,07716$  (In 0,07716)]  $= -0,09414$   $= -0,19767$ 

$$
a22 = [a22 \text{ In } a22]
$$
  
= [0,07716 (In 0,07716)]  
= -0,19767  

$$
a23 = [a23 \text{ In } a23]
$$
  
= [0,03852 (In 0,03852)]  
= -0,1254  

$$
a24 = [a24 \text{ In } a24]
$$
  
= [0,02572 (In 0,02572)]  
= -0,09414

### **C2**

 $a1 = [a1 \text{ In } a1]$   $a11 = [a11 \text{ In } a11]$  $=[0,01303$  (In 0,01303)]  $=[0,04564$  (In 0,04564)]  $= -0,05655$   $= -0,14088$  $a2 = [a2 \text{ In } a2]$  a12 = [a12 In a12]  $=[0,04564 \text{ (In } 0,04564)]$   $=[0,04564 \text{ (In } 0,04564)]$  $= -0,14088$   $= -0,14088$  $a3 = [a3 \text{ In } a3]$   $a13 = [a13 \text{ In } a13]$  $=[0,01825 \text{ (In } 0,01825)]$   $=[0,04564 \text{ (In } 0,04564)]$  $= -0,07306$   $= -0,14088$  $a4 = [a4 \text{ In } a4]$   $a14 = [a14 \text{ In } a14]$  $=[0,01014 \text{ (In } 0,01014)]$   $=[0,04564 \text{ (In } 0,04564)]$  $= -0,04655$   $= -0,14088$  $a5 = [a5 \ln a5]$  a15 = [a15 In a15]  $=[0,01014 \text{ (In } 0,01014)]$   $=[0,01014 \text{ (In } 0,01014)]$  $= -0,04655$   $= -0,04655$  $a6 = [a6 \text{ In } a6]$   $a16 = [a16 \text{ In } a16]$  $=[0,04564 \text{ (In } 0,04564)]$   $=[0,01014 \text{ (In } 0,01014)]$ 

 $a26 = [a26 \text{ In } a26]$ 

 $= -0,1254$ 

 $a27 = [a27 \text{ In } a27]$ 

 $=-0,1254$ 

 $=[0,03852$  (In 0,03852)]

 $=[0,03852$  (In 0,03852)]

$$
= -0,14088 = -0,04655
$$
  
\n
$$
a7 = [a7 \text{ In a7}] \t a17 = [a17 \text{ In a17}]
$$
  
\n
$$
= [0,04564 (\text{In } 0,04564)] = [0,04564 (\text{In } 0,04564)]
$$
  
\n
$$
= -0,14088 = [a8 \text{ In a8}] \t a18 = [a18 \text{ In a18}]
$$
  
\n
$$
= [0,04564 (\text{In } 0,04564)] = [0,04564 (\text{In } 0,04564)]
$$
  
\n
$$
= -0,14088 = [a18 \text{ In a18}]
$$
  
\n
$$
a19 = [0,04564 (\text{In } 0,04564)] = [0,04564 (\text{In } 0,04564)]
$$
  
\n
$$
= -0,14088 = [a19 \text{ In a19}] = [0,04564 (\text{In } 0,04564)]
$$
  
\n
$$
= -0,14088 = [a19 \text{ In a19}] = [0,04564 (\text{In } 0,04564)]
$$
  
\n
$$
= -0,1254 = -0,14088
$$
  
\n
$$
a20 = [a20 \text{ In a20}] = [0,04564 (\text{In } 0,04564)] = [0,04564 (\text{In } 0,04564)]
$$
  
\n
$$
= -0,09414 = -0,14088
$$
  
\n
$$
a21 = [a21 \text{ In a21}] \t a22 = [a25 \text{ In a25}] = [0,04564 (\text{In } 0,04564)] = [0,04564 (\text{In } 0,04564)]
$$
  
\n
$$
= -0,19767 = -0,14088
$$
  
\n
$$
a22 = [a22 \text{ In a23}] = [0,04564 (\text{In } 0,04564)] = [0,03043 (\text{In } 0,
$$

 $a1 = [a1 \text{ In } a1]$   $a11 = [a11 \text{ In } a11]$ 

$$
= [0,02230 (In 0,02230)]
$$
  
\n
$$
= -0,08481
$$
  
\n
$$
a2 = [a2 In a2]
$$
  
\n
$$
= [0,03596 (In 0,03496)]
$$
  
\n
$$
= -0,11957
$$
  
\n
$$
a3 = [a3 In a3]
$$
  
\n
$$
= [0,03080 (In 0,03080)]
$$
  
\n
$$
= -0,10719
$$
  
\n
$$
a4 = [a4 In a4]
$$
  
\n
$$
= [0,03080 (In 0,03080)]
$$
  
\n
$$
= -0,10719
$$
  
\n
$$
a5 = [a5 In a5]
$$
  
\n
$$
= [0,03080 (In 0,03080)]
$$
  
\n
$$
= -0,10719
$$
  
\n
$$
a6 = [a6 In a6]
$$
  
\n
$$
= [0,03596 (In 0,03596)]
$$
  
\n
$$
= -0,11957
$$
  
\n
$$
a7 = [a7 In a7]
$$
  
\n
$$
= [0,03596 (In 0,03596)]
$$
  
\n
$$
= -0,11957
$$
  
\n
$$
a8 = [a8 In a8]
$$
  
\n
$$
= [0,03596 (In 0,03596)]
$$
  
\n
$$
= -0,11957
$$
  
\n
$$
a9 = [a9 In a9]
$$
  
\n
$$
= [0,03080 (In 0,03080)]
$$
  
\n
$$
= -0,10719
$$
  
\n
$$
a910 = [0,03080 (In 0,03080)]
$$

 $[0.02230$  (In 0.02230)]  $= [0.05394$  (In 0.05394)]  $= -0,15749$  $a12 = [a12 \text{ In } a12]$  $=[0,03596$  (In 0,03596)]  $= -0,11957$  $a13 = [a13 In a13]$  $=[0,05394$  (In 0,05394)]  $= -0,15749$  $a14 = [a14 In a14]$  $=[0,03596$  (In 0,03596)]  $= -0,11957$  $a15 = [a15 \text{ In } a15]$  $=[0,03596$ (In 0,03596)]  $= -0,11957$  $a16 = [a16 In a16]$  $=[0,05394$  (In 0,05394)]  $= -0,15749$  $a17 = [a17 \text{ In } a17]$  $=[0,03596$  (In 0,03596)]  $= -0,11957$  $a18 = [a18 \text{ In } a18]$  $=[0,04564$  (In 0,04564)]  $= -0,14088$  $a19 = [a19 In a19]$  $=[0,04564$  (In 0,04564)]  $= -0,14088$  $a10 = [a10 \text{ In } a10]$   $a20 = [a20 \text{ In } a20]$ 

$$
= [0,03596 (\text{In } 0,03596)]
$$
  
\n
$$
= -0,11957
$$
  
\n
$$
a21 = [a21 \text{ In } a21]
$$
  
\n
$$
= [0,03596 (\text{In } 0,03596)]
$$
  
\n
$$
= -0,11957
$$
  
\n
$$
a25 = [a25 \text{ In } a25]
$$
  
\n
$$
= [0,05394 (\text{In } 0,05394)]
$$
  
\n
$$
= -0,11957
$$
  
\n
$$
a26 = [a26 \text{ In } a26]
$$
  
\n
$$
= [0,03596 (\text{In } 0,05394)]
$$
  
\n
$$
= -0,15749
$$
  
\n
$$
a27 = [a27 \text{ In } a27]
$$
  
\n
$$
= [0,03596 (\text{In } 0,03596)]
$$
  
\n
$$
= -0,11957
$$
  
\n
$$
a27 = [a27 \text{ In } a27]
$$
  
\n
$$
= [0,03596 (\text{In } 0,03596)]
$$
  
\n
$$
= -0,11957
$$
  
\n
$$
a24 = [a24 \text{ In } a24]
$$

$$
= [0,03596 \text{ (In } 0,03596)]
$$

 $= -0,11957$ 

$$
\sum_{i=1}^{n} [aij In(ai)] = -3,22619
$$
  
El =  $\frac{-1}{\ln(27)}(-3,22619) = 0,11948$ 

Untuk berpindah dari E2 ke E3, dapat dihitung dengan cara yang sama misalnya  $E1$ . Jadi kita menerima:

$$
E2=0,\!10925
$$

 $E3 = 0,12504$ 

e. Perhitungan bobot untuk setiap kriteria

$$
D1 = 1 - 0,11948 = 0,88952
$$
  
\n
$$
D2 = 1 - 0,10925 = 0,89075
$$
  
\n
$$
D3 = 1 - 0,12504 = 0,87496
$$
  
\n
$$
\sum Dj = (0,88952 + 0,89075 + 0,87496) = 2,65523
$$

f. Normalisasi nilai bobot

$$
W1 = \frac{0,88952}{2,65523} = 0,33500
$$

$$
W2 = \frac{0.89075}{2.65523} = 0.33546
$$

$$
W3 = \frac{0.87496}{2.65523} = 0.32952
$$

$$
W4 = \frac{0.85041}{2.65523} = 0.32027
$$

$$
W5 = \frac{0.87651}{2.65523} = 0.33010
$$

#### **3.9 Perancangan Basis Data**

Basis data ialah kumpulan data yang terhubung secara logis dan dirancang untuk menyediakan informasi yang dibutuhkan oleh suatu organisasi. Basis data ialah kumpulan data terintegrasi yang diorganisir untuk memenuhi kebutuhan pemakai dalam suatu organisasi. Dengan begitu, database dirancang dan diintegrasikan untuk memenuhi kebutuhan pemakai dalam suatu perusahaan ataupun organisasi (Ismai, 2020). Berikut susunan tabel-tabel tersebut dalam database yang diimplementasikan pada sistem ini:

1. Tabel akun

Tabel akun dimaksudkan untuk memuat data tentang pemakai program yang akan memakainya.

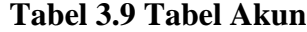

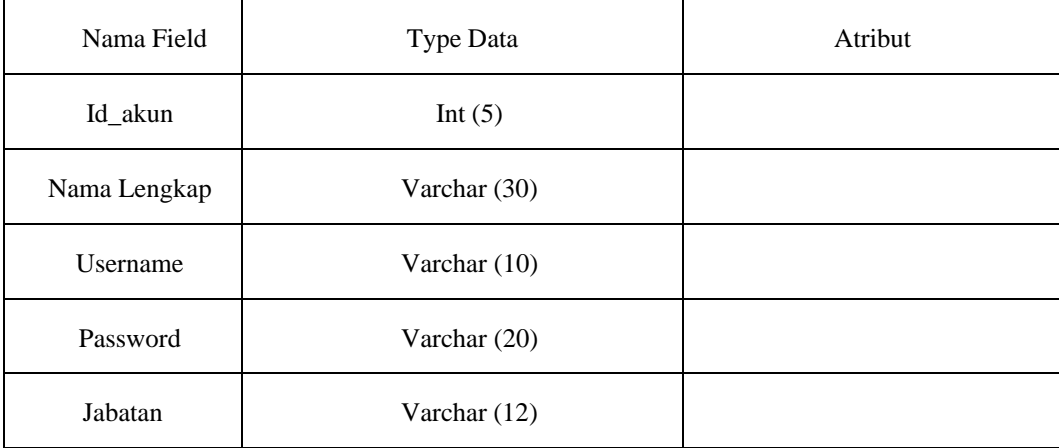

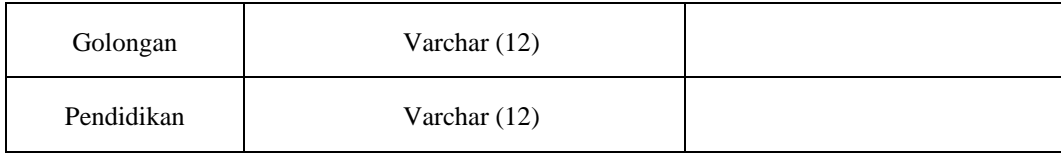

# 2. Tabel nilai alternatif

Tabel skor berfungsi sebagai tabel yang memungkinkan Anda mengetahui data apa saja yang tergolong dalam skor.

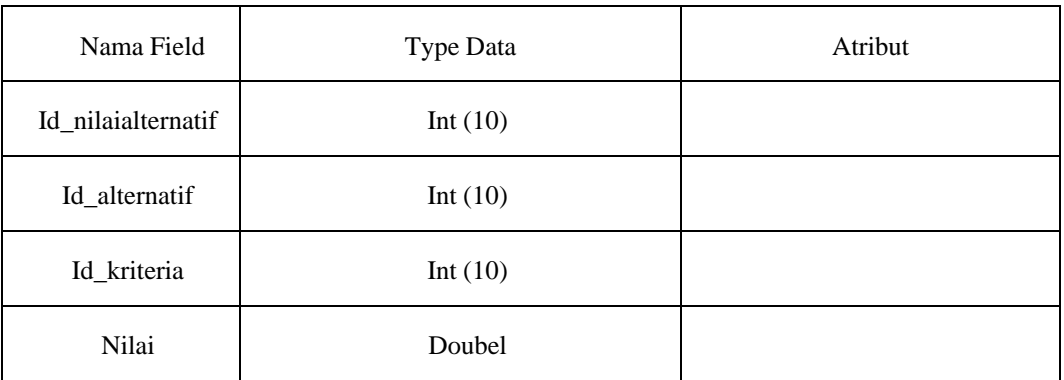

### **Tabel 3.10 Tabel Nilai Alternatif**

# 3. Tabel kriteria

Tabel kriteria berfungsi sebagai tabel yang memungkinkan Anda mengetahui data apa saja yang tergolong dalam kriteria.

# **Tabel 3.11 Tabel Kriteria**

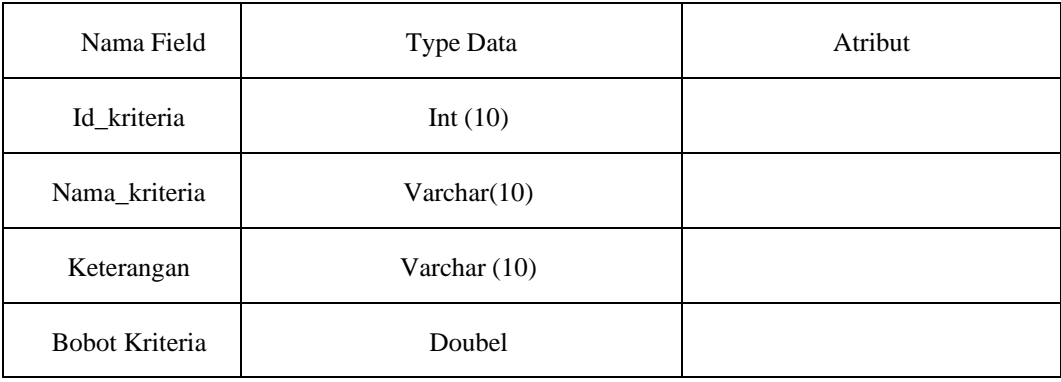

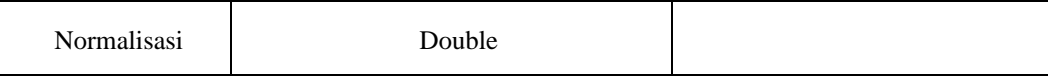

# 4. Tabel alternatif

Tabel hasil berfungsi sebagai tabel yang memungkinkan Anda mengetahui data apa saja yang disertakan dalam hasil.

**Tabel 3.12 Tabel Alternatif**

| Nama Field      | Type Data      | Atribut |
|-----------------|----------------|---------|
| Id_alternatif   | Int $(10)$     |         |
| Nama_alternatif | Varchar(10)    |         |
| Jenis Kelamin   | Varchar $(10)$ |         |
| Alamat          | Doubel         |         |

# **3.10 Perancangan Antar Muka**

# **1. Halaman Login**

Halaman ini ialah layar awal tempat pemakai memasukkan nama pemakai dan kata sandi.

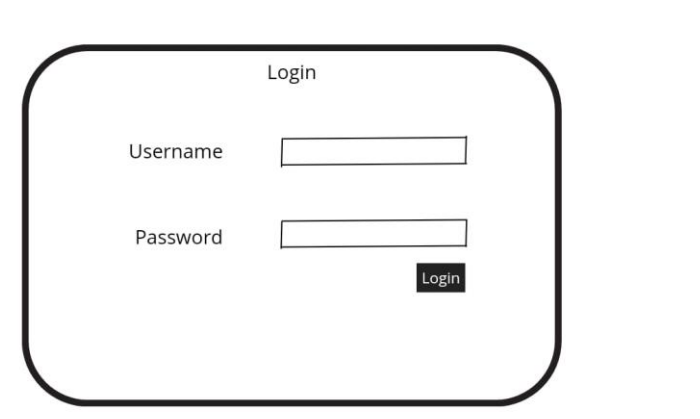

### **2. Halaman Home**

Halaman ini ialah halaman beranda yang berisi informasi tentang

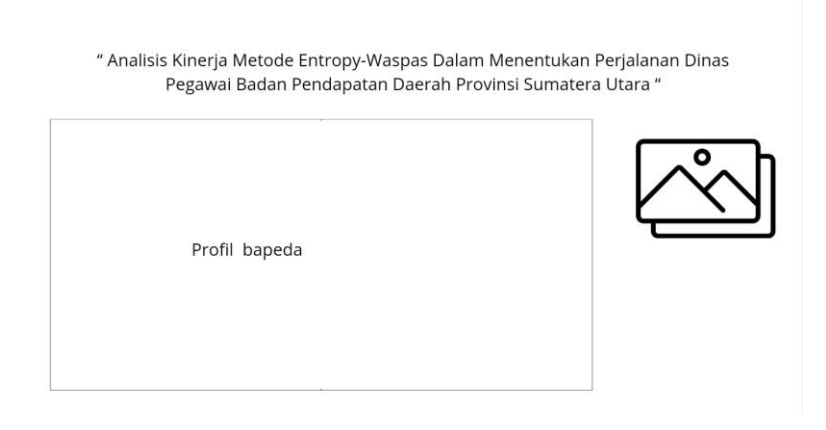

Profil Badan Pajak Daerah Sumut

# **Gambar 3.5 Halaman Home**

# **3. Halaman Rancangan Alternatif**

Halaman ini ialah tampilan data alternatif yang memuat nama, jenis kelamin dan alamat. Tampilan ini juga memungkinkan Anda untuk mengedit data, menghapus data, menambah data dan mendownload data.

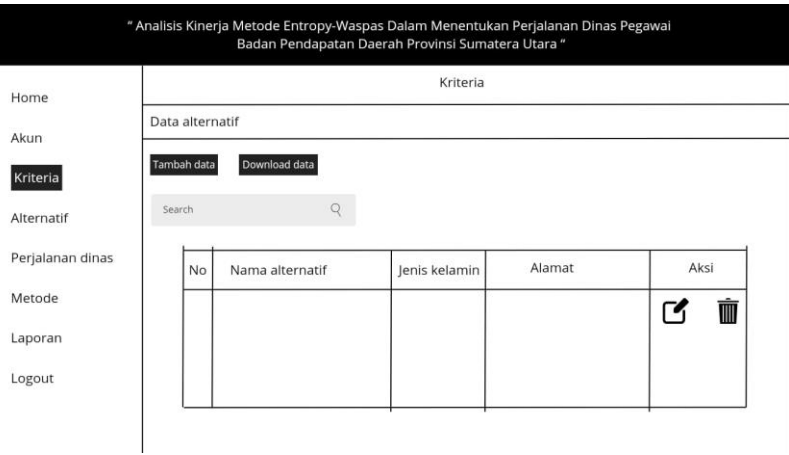

### **Gambar 3.6 Halaman Rancangan Alternatif**

### **4. Halaman Rancangan Kriteria**

Halaman ini ialah tampilan data kriteria yang berisi kriteria, informasi dan bobot kriteria tersebut.

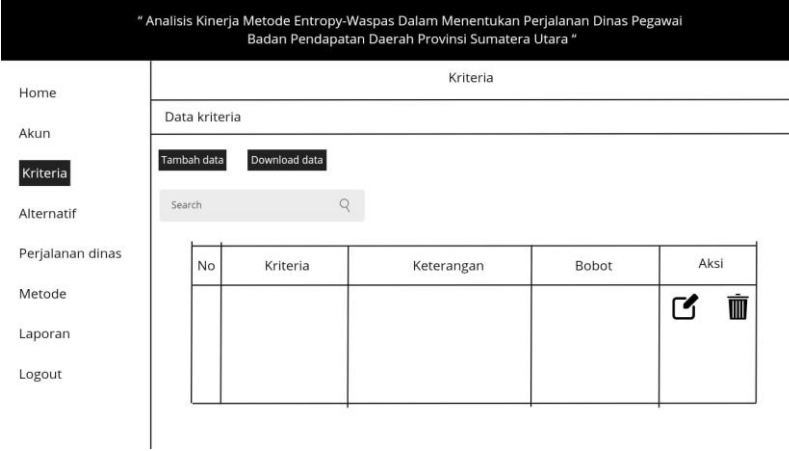

### **Gambar 3.7 Halaman Rancangan Kriteria**

# **5. Halaman Rancangan Perjalanan Dinas**

Halaman ini menampilkan rincian perjalanan dinas yang berisi identitas pekerja yang akan melaksanakan perjalanan dinas.

| Home             | Perjalanan dinas      |                  |      |  |
|------------------|-----------------------|------------------|------|--|
| Akun             | Data perjalanan dinas |                  |      |  |
| Kriteria         | Tambah data           | Download data    |      |  |
| Alternatif       | Search                |                  |      |  |
| Perjalanan dinas | <b>No</b>             | Perjalanan dinas | Aksi |  |
| Metode           |                       |                  | Ŵ    |  |
| Laporan          |                       |                  |      |  |
| Logout           |                       |                  |      |  |

**Gambar 3.8 Halaman Rancangan Perjalanan Dinas**

#### " Analisis Kinerja Metode Entropy-Waspas Dalam Menentukan Perjalanan Dinas Pegawai<br>Badan Pendapatan Daerah Provinsi Sumatera Utara " Perjalanan dinas Home Data kepentingan perjalanan dinas Akun Tambah data Download data Kriteria  $\begin{matrix} Q & \mathbf{1} & \mathbf{1} & \mathbf{1} \\ \mathbf{1} & \mathbf{1} & \mathbf{1} & \mathbf{1} \\ \mathbf{1} & \mathbf{1} & \mathbf{1} & \mathbf{1} \\ \mathbf{1} & \mathbf{1} & \mathbf{1} & \mathbf{1} \\ \mathbf{1} & \mathbf{1} & \mathbf{1} & \mathbf{1} \\ \mathbf{1} & \mathbf{1} & \mathbf{1} & \mathbf{1} \\ \mathbf{1} & \mathbf{1} & \mathbf{1} & \mathbf{1} \\ \mathbf{1} & \mathbf{1} & \mathbf{1} & \mathbf$ Search Alternatif Perjalanan dinas  $No$ Nama Aksi Metode  $\mathbf G$ Ŵ Laporan Logout

# **6. Halaman Rancangan Kepentingan Perjalanan Dinas**

Halaman ini menampilkan nama karyawan dan minat perjalanan.

## **Gambar 3.9 Halaman Rancangan Kepentingan Perjalanan Dinas**

### **7. Halaman Rancangan Input Form Nilai Alternatif**

Halaman ini ialah halaman untuk memasukkan nilai alternatif pada setiap bobot kriteria.

| Home             |                                   |               |  | Perjalanan dinas |      |
|------------------|-----------------------------------|---------------|--|------------------|------|
| Akun             | Data kepentingan perjalanan dinas |               |  |                  |      |
| Kriteria         | Tambah data                       | Download data |  |                  |      |
| Alternatif       | Search                            |               |  |                  |      |
| Perjalanan dinas | No                                | Nama          |  |                  | Aksi |
| Metode           |                                   |               |  |                  | W    |
| Laporan          |                                   |               |  |                  |      |
| Logout           |                                   |               |  |                  |      |

**Gambar 3.10 Halaman Rancangan Input Form Nilai Alternatif**

Halaman ini ialah tampilan form metode input yang berisi nilai kriteria, matriks keputusan bisa dimasukkan, dan sistem dapat merekomendasikan perjalanan dinas bagi pekerja.

" Analisis Kinerja Metode Entropy-Waspas Dalam Menentukan Perjalanan Dinas Pegawai Badan Pendapatan Daerah Provinsi Sumatera Utara "

| No                | Kriteria                        | <b>Bobot kriteria</b> |  |  |  |  |                | Normalisasi        |             |  |  |
|-------------------|---------------------------------|-----------------------|--|--|--|--|----------------|--------------------|-------------|--|--|
|                   |                                 |                       |  |  |  |  |                |                    |             |  |  |
| Matriks keputusan |                                 |                       |  |  |  |  |                |                    |             |  |  |
| No.               | Nama alternatif                 |                       |  |  |  |  |                |                    |             |  |  |
|                   |                                 |                       |  |  |  |  |                |                    |             |  |  |
| Nilsi vektor s    |                                 |                       |  |  |  |  |                |                    |             |  |  |
| No                | Nama alternatif                 | Vektor s              |  |  |  |  |                |                    |             |  |  |
|                   |                                 |                       |  |  |  |  |                |                    |             |  |  |
| Nilai vektor v    |                                 |                       |  |  |  |  |                |                    |             |  |  |
| No                | Nama alternatif                 | Vektor v              |  |  |  |  | $\overline{M}$ |                    |             |  |  |
|                   |                                 |                       |  |  |  |  |                |                    |             |  |  |
| Perjalanan dinas  |                                 |                       |  |  |  |  |                |                    |             |  |  |
| No                | Nama                            |                       |  |  |  |  |                |                    |             |  |  |
|                   |                                 |                       |  |  |  |  |                |                    |             |  |  |
|                   | Rekomendasi perjalanan dinas A  |                       |  |  |  |  |                |                    |             |  |  |
| No.               | Nama alternatif                 |                       |  |  |  |  |                |                    | Kepentingan |  |  |
|                   |                                 |                       |  |  |  |  |                |                    |             |  |  |
|                   |                                 |                       |  |  |  |  |                |                    |             |  |  |
|                   | Rekomendasi perjalanan dinas B. |                       |  |  |  |  |                |                    |             |  |  |
| No                | Nama alternatif                 |                       |  |  |  |  |                |                    | Kepentingan |  |  |
|                   |                                 |                       |  |  |  |  |                |                    |             |  |  |
|                   | Rekomendasi perjalanan dinas C  |                       |  |  |  |  |                |                    |             |  |  |
| No                | Nama alternatif                 |                       |  |  |  |  |                |                    | Kepentingan |  |  |
|                   |                                 |                       |  |  |  |  |                |                    |             |  |  |
|                   | Rekomendasi perjalasan dinas D  |                       |  |  |  |  |                |                    |             |  |  |
| No                | Nama alternatif                 |                       |  |  |  |  |                |                    | Kepentingan |  |  |
|                   |                                 |                       |  |  |  |  |                |                    |             |  |  |
|                   |                                 |                       |  |  |  |  |                |                    |             |  |  |
| Hasila akhir      |                                 |                       |  |  |  |  |                |                    |             |  |  |
| No                | Nama alternatif                 | Kepentingan           |  |  |  |  |                | Perjalarian dirias |             |  |  |
|                   |                                 |                       |  |  |  |  |                |                    |             |  |  |

# **Gambar 3.11 Halaman Rancangan Input Form Metode**

### **9. Halaman pengumuman**

Halaman ini ialah halaman yang menginformasikan siapa saja yang berhak mengikuti perjalanan dinas. Berisi nama, jenis kelamin, alamat, minat, dll.

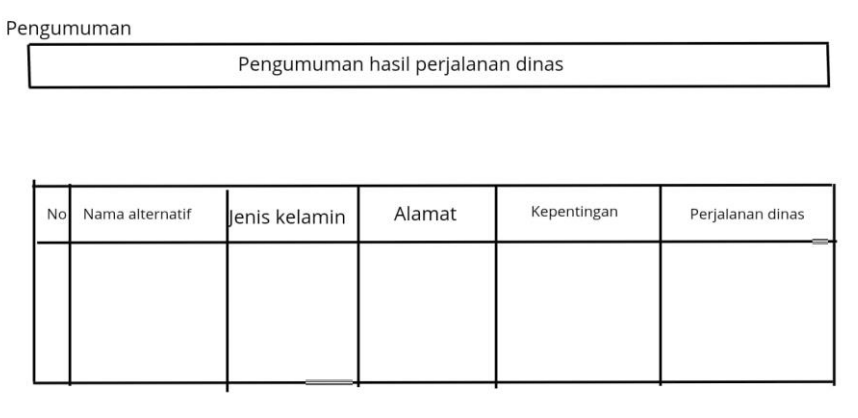

# **Gambar 3.12 Halaman Pengumuman**

# **10. Halaman laporan**

Halaman ini menampilkan halaman laporan bagi karyawan yang

melaksanakan perjalanan bisnis.

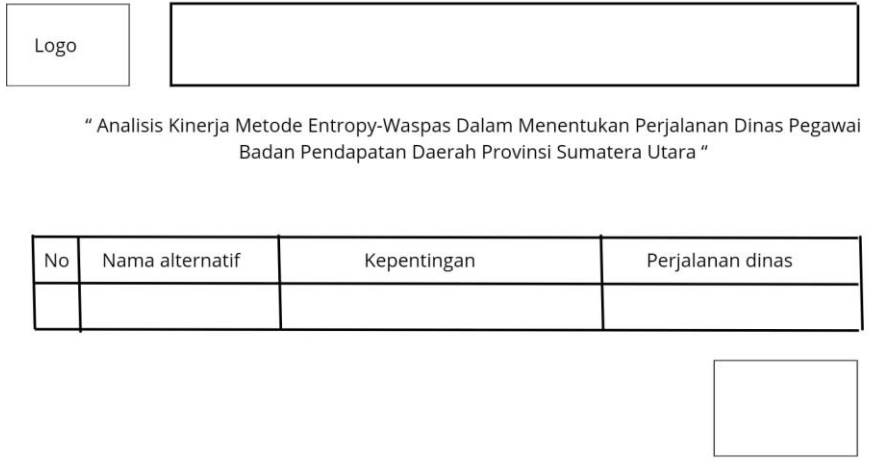

# **Gambar 3.13 Halaman Laporan**

### **BAB IV**

# **HASIL DAN PEMBAHASAN**

# **4.1 Implementasi Sistem**

Tahap implementasi ialah bagian dari tahap finalisasi aplikasi untuk menetapkan

karyawan mana yang berhak melaksanakan perjalanan. Implementasi sistem tersusun atas perangkat keras dan perangkat lunak. Berikut ialah alat-alat yang dipakai dalam penelitian untuk mengimplementasikan sistem:

1. Perangkat keras

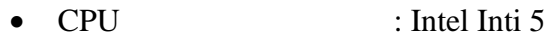

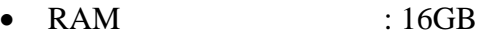

•  $SSD$  :  $2 \text{ TB}$ 

### 2. Perangkat lunak

- Server web : Apache
- Bahasa pemrograman : PHP
- DBMS : MySQL
- Tools : Kode Visual Studio
- Browser : Firefox dan Google Chrome

# **4.2 Implementasi Antar Muka**

Pada halaman ini user ataupun administrator sudah memasukkan username dan password sehingga user ataupun administrator dapat langsung mengakses sistem.
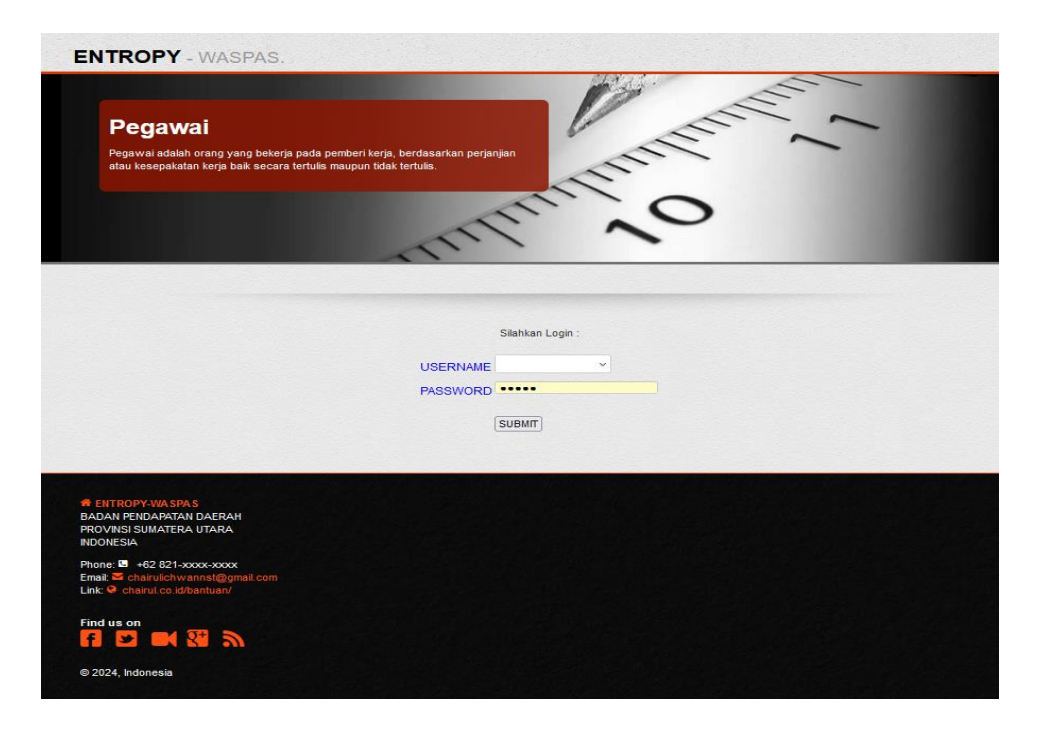

**Gambar 4.1 Halaman Login**

Sesudah pemakai ataupun administrator login dengan memasukkan nama pemakai dan kata sandi, sistem akan mengarahkan ke halaman beranda yang berisi informasi profil perusahaan.

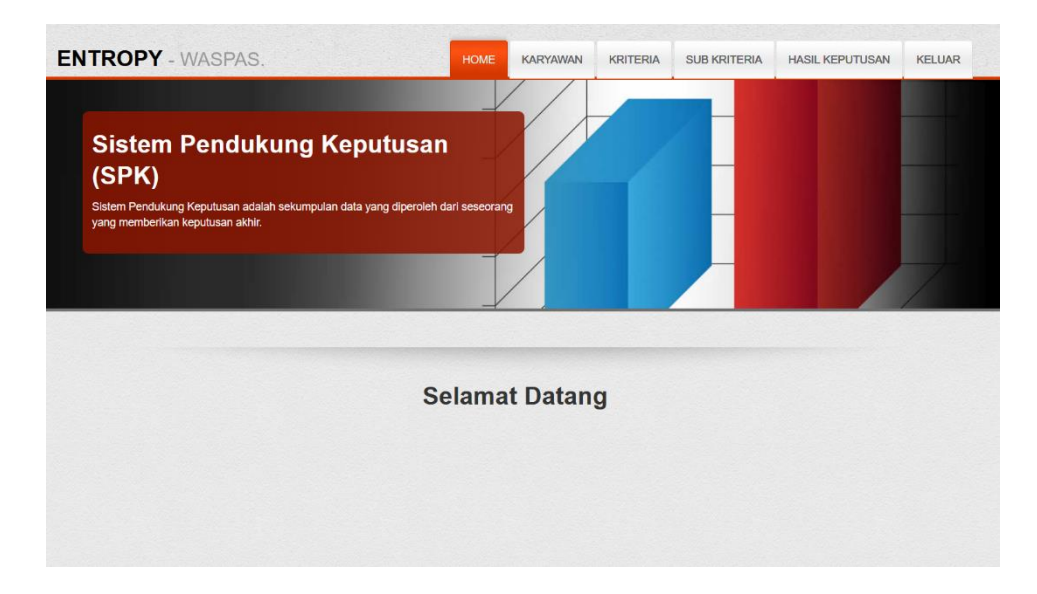

# **Gambar 4.2 Halaman Home**

Di bawah ini ialah halaman tempat pemakai melaksanakan input alternatif menampilkan contoh perhitungan dalam sistem.

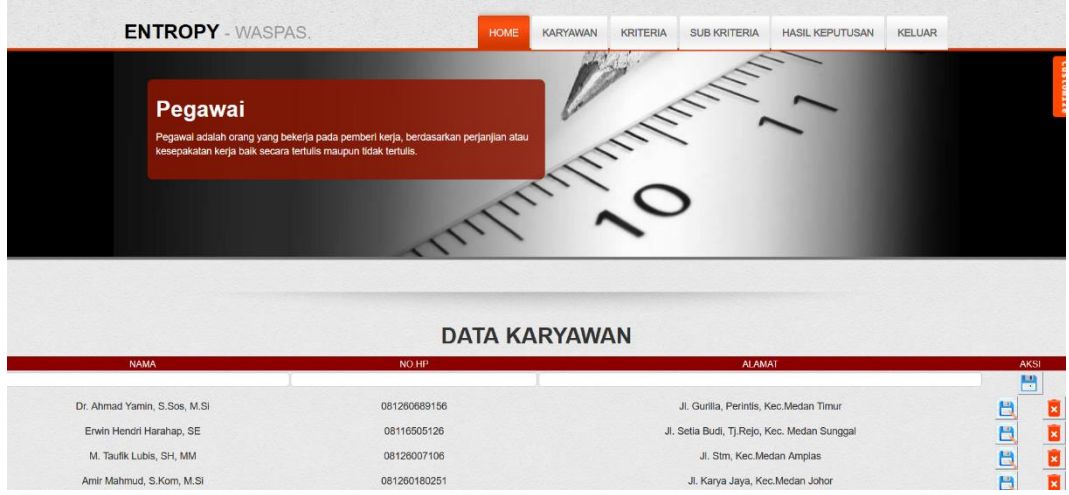

**Gambar 4.3 Halaman Input Alternatif**

Sesudah memasukkan data alternatif, pemakai berikutnya memasukkan kriteria yang dipakai dalam perhitungan. Dan masukkan berat yang sudah dihitung sebelumnya secara manual.

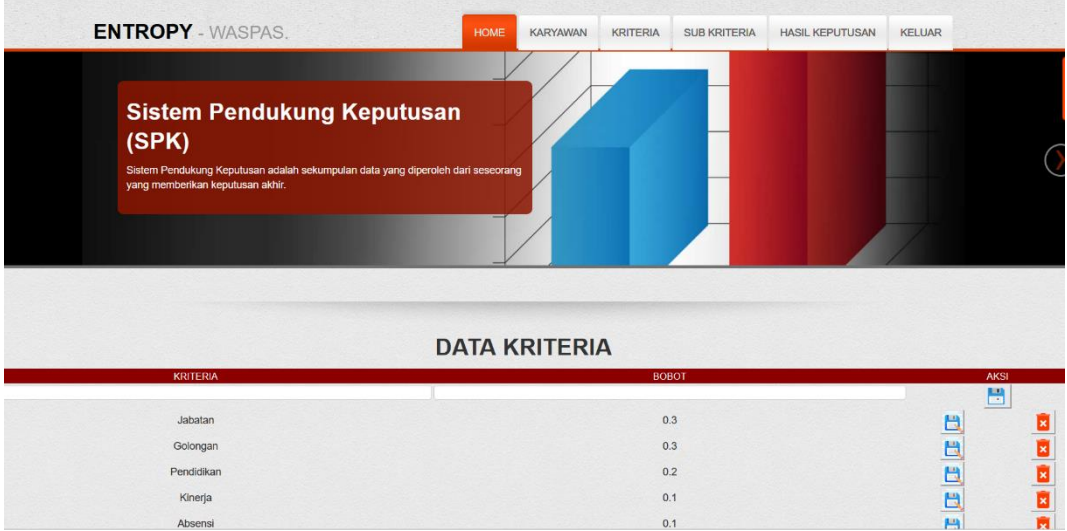

# **Gambar 4.4 Halaman Input Kriteria**

Pada halaman ini dimasukkan nilai bobot untuk setiap kriteria yang ditetapkan. Nilai tersebut diperoleh dari perhitungan manual sebelumnya.

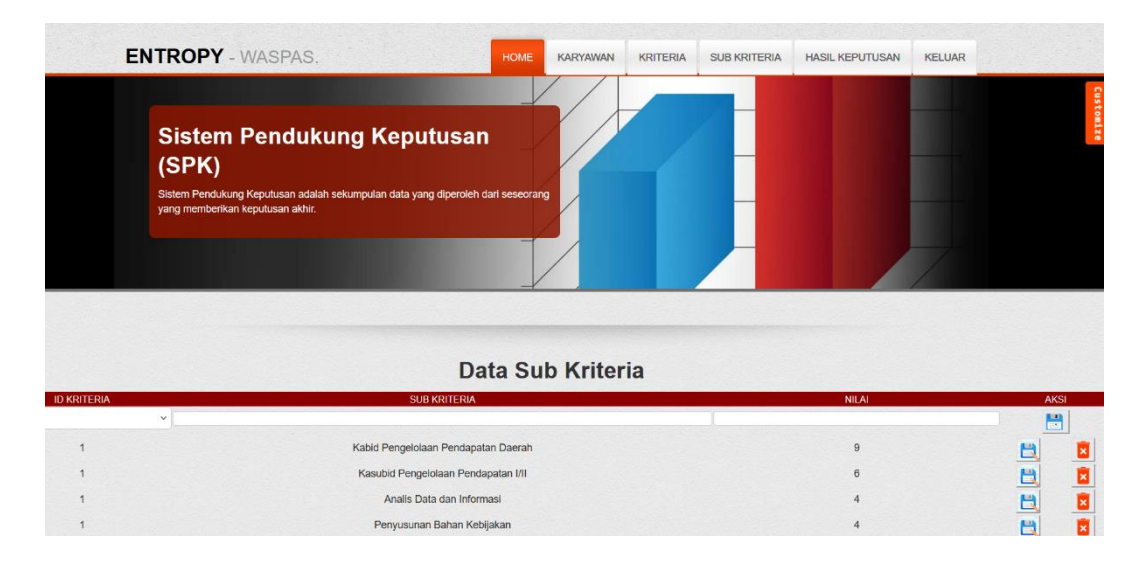

**Gambar 4.5 Halaman Input Metode**

Sesudah menghitung dan memasukkan bobot setiap alternatif, sistem menampilkan hasil pemeringkatan dari yang tertinggi hingga terendah.

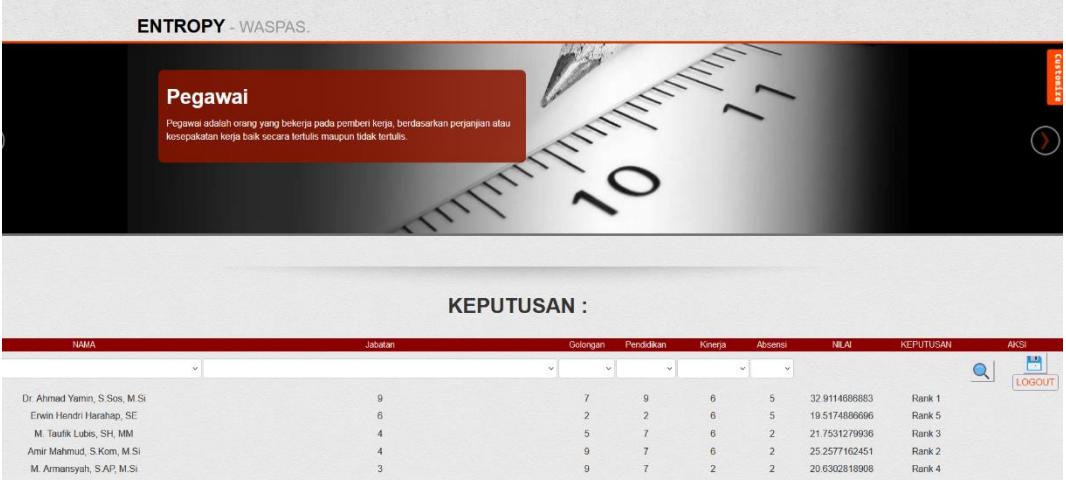

#### **Gambar 4.6 Halaman Hasil Perankingan**

Halaman ini ialah halaman laporan dimana jika nama pengganti yang sudah melaksanakan perjalanan dinas tidak dapat melaksanakan perjalanan dinas untuk kedua kalinya. Sebab, batasan perjalanan dinas karyawan ialah setahun sekali.

|             |          | <b>ENTROPY - WASPAS.</b> |                                                                                                    |         | KARYAWAN<br><b>KELUAR</b><br>HOME<br>KRITERIA<br><b>SUB KRITERIA</b><br>HASIL KEPUTUSAN |               |                  |             |
|-------------|----------|--------------------------|----------------------------------------------------------------------------------------------------|---------|-----------------------------------------------------------------------------------------|---------------|------------------|-------------|
|             |          | Pegawai                  | Pegawai adalah orang yang bekerja pada pemberi kerja, berdasarkan perjanjian atau<br>kesepakatan kerja baik secara tertulis maupun tidak tertulis | Why.    | <b>ANTIFERE</b>                                                                         |               |                  |             |
|             |          |                          |                                                                                                    |         | Data Hasil Keputusan                                                                    |               |                  |             |
| <b>NAMA</b> | Jabatan  | Golongan                 | Pendidikan                                                                                                    | Kineria | Absensi                                                                                 | NILAI         | <b>KEPUTUSAN</b> | <b>AKSI</b> |
|             | $\Omega$ |                          | $\Omega$                                                                                                    | 6       |                                                                                         | 32.9114666883 | Rank 1           | ø           |
|             |          |                          |                                                                                                    |         |                                                                                         |               |                  |             |
| ö           | 6        | $\overline{2}$           | $\mathcal{D}$                                                                                                    | ĥ       |                                                                                         | 19.5174886696 | Rank 5           |             |
|             |          | S.                       |                                                                                                    | ß.      | $\alpha$                                                                                | 21.7531279936 | Rank 3           |             |
|             |          | $\alpha$                 |                                                                                                    | 6       | $\overline{2}$                                                                          | 25.2577162451 | Rank 2           | 日本国         |

**Gambar 4.7 Halaman Laporan**

#### **BAB V**

#### **KESIMPULAN DAN SARAN**

#### **5.1 Kesimpulan**

Bersumber hasil kajian Sistem Pendukung Keputusan penentuan perjalanan dinas, penulis mengambil kesimpulan yakni:

- 1. Pemakaian metode entropy wasp dalam sistem pendukung keputusan penentuan pekerja BAPENDA yang layak melaksanakan perjalanan dinas dapat memudahkan BAPENDA dalam menyeleksi pekerja yang layak melaksanakan perjalanan dinas.
- 2. Hasil perhitungan sistem menunjukkan hasil yang serupa antara perhitungan sistem dan perhitungan manual, terlihat dari nilai rangking tertinggi.

#### **5.2 Saran**

Sesudah merancang dan membangun sistem pendukung keputusan memakai metode Entropy-Waspass untuk menetapkan karyawan yang layak melaksanakan perjalanan, muncul beberapa usulan, antara lain:

- 1. Untuk penelitian lebih lanjut, Anda dapat membandingkan metode Entropy-Waspass dengan metode lainnya untuk melihat mana yang lebih efektif dalam menetapkan karyawan mana yang sebaiknya melaksanakan perjalanan bisnis.
- 2. Aplikasi yang dibuat hanya berbasis web dan dapat dijalankan pada komputer dekstop, sehingga perlu dikembangkan untuk perangkat mobile agar dapat diakses pada Android.

#### **DAFTAR PUSTAKA**

- Alda, M. (2021). Rekayasa Perangkat Lunak Berorientasi Objek. Bandung Penerbit Media Sains Indoesia.
- Budihartanti, C., Dewi, Y. M. dan Purnamasari, I. (2020). Sistem Pendukung Keputusan Seleksi Penerimaan Karyawan Baru Memakai Metode Weighted Product (WP). JISAMAR (Journal of Information System, Applied, Management, Accounting and Researh), Vol. 4, No. 4, ISSN: 2598-8719, 71-77.
- Fatmawati, Handayanna, F. dan Purnamasari, I. (2020). Sistem Pendukung Keputusan Perekrutan Karyawan Online Untuk Penerimaan Karyawan Dengan Metode MOORA. Jurnal Sains Komputer & Informatika (J-SAKTI), Vol. 4, No. 2, ISSN: 2548-9771, 487-498.
- Fitriani, P. dan Alasi, T. S. (2020). Sistem Pendukung Keputusan dengan Metode WASPAS, COPRAS dan EDAS: Menetapkan Judul Skripsi Mahasiswa. Medan: Yayasan Kita Menulis.
- Limbong, T., Muttaqin, Iskandar, A., Windarto, A. P., Simarmata, J., Mesran Sulaiman, O. K., Siregar, D., Nofriansyah, D., Napitupulu, D. dan Wanto A. (2020). Sistem Pendukung Keputusan: Metode Dan Implementasi. Medan: Yayasan Kita Menulis.
- Malau, Y. (2020). Sistem Pendukung Keputusan Pemilihan Kategori Promosi Produk Memakai Metode Profile Matching (Studi Kasus : Minimarket). Jurnal MATRIK, Vol. 19, No. 2, ISSN: 2476-9843, 339-346.
- Maulana, F. dan Meidelfi, D. (2020). Sistem Pendukung Keputusan Menetapkan Tiket Pesawat Dengan Memakai Metode AHP. JTII, Vol. 5, No. 1, ISSN: 2502-1613, 1-6.
- Nurajizah, S., Ambarwati, N. A. dan Muryani, S. (2020). Sistem Pendukung Keputusan Pemilihan Internet Service Provider Terbaik Dengan Metode Analytical Hierarchy Process. JURTEKSI (Jurnal Teknologi dan Sistem Informasi), Vol. 6, No. 3, ISSN: 2407-1811, 231-238.

Nurhidayah, S., Fauzan, M. N. dan Rahayu, W. I. (2020). Implementasi Metode

Analytic Hierarchy Process (AHP) dengan PHP. Bandung: Kreatif Industri Nusantara.

- Pramudita, D. A. dan Christy, R. (2020). Sistem Pendukung Keputusan Untuk Penilaian Rumah Sakit Terbaik Di Lampung Tengah Memakai Metode AHP (Studi Kasus: Dinas Kesehatan Kabupaten Lampung Tengah). JDMSI, Vol. 1, No. 2, 10-18.
- Pratama, A. R. dan Ismarmiaty. (2020). Sistem Pendukung Keputusan Perekrutan Karyawan PT. Cakra Mobilindo Memakai Metode Simple Additive Weighting. Matrik: Jurnal Manajemen, Teknik Informatika dan Rekayasa Komputer, Vol. 20, No. 1, ISSN: 2476-9843, pp. 117-128.
- Sholehah, N. dan Maspiyanti, F. (2020). Sistem Pendukung Keputusan Pemilihan Guru Terbaik Memakai Metode Simple Additive Weighting Dan Topsis. Jurnal Ilmiah Informatika (JIF), Vol. 8, No. 2, ISSN: 2337- 8379,125-135.
- Solomon, F., Jayaram, P. dan Saqqa, A. A. (2019). The SQL Workshop: Learn To Create, Manipulate And Secure Data And Manage Relational Databases With SQL. Birmingham: Packt Publishing.
- Somya, R. dan Wahyudi, A. (2020). Sistem Pendukung Keputusan Perekrutan Karyawan Memakai Metode TOPSIS di PT Visionet Data Internasional. Jurnal Informatika, Vol. 7, No.2, ISSN: 2355-6579, 107-115.
- Sukamto, Fitriansyah, A. dan Pratama, R. P. (2020). Sistem Pendukung Keputusan Penentuan Matakuliah Pilihan Memakai Metode TOPSIS (Studi Kasus : Prodi S1 Sistem Informasi FMIPA Universitas Riau). Jurnal Teknologi Informasi & Komunikasi Digital Zone, Vol. 11, No. 1, ISSN: 2477-3255, 43-58.
- Supiyandi, Siahaan, A. P. U. dan Alfiandi. (2020). Sistem Pendukung Keputusan Pemilihan Pekerja Honorer Kelurahan Babura dengan Metode MFEP. Jurnal Media Informatika Budidarma, Vol. 4, No. 3, ISSN: 2614-5278,567-573.
- Susilo, A. A. T. dan Sunardi, L. (2020). Sistem Pendukung Keputusan Jenis Tanaman Pangan Dengan Metode Analytical Hierarchy Process (AHP).

JUTIM (Jurnal Teknik Informatika Musirawas), Vol. 5, No. 1, 1-10.

- Syarif, A., Ardianto, A., Hermanto, B. dan Yusman, M. (2020). Implementasi Metode Analytical Hierarchy Process (AHP) Pada Sistem Pendukung 78 Keputusan Pembelian Mobil Di Bandar Lampung. Kumpulan Jurnal Ilmu Komputer (KLIK), Vol. 7, No. 3, ISSN: 2406-7857, 219-229.
- Waruwu, T. S. dan Nasution, S. (2020). Sistem Pendukung Keputusan Pemilihan Investasi Saham Berbasis Web Memakai Metode SMART. Jurnal Mahajana Informasi, Vol. 5, No. 1, ISSN : 2527-8290, 8-13.

Wijoyo, H. (2021). Teknik Pengambilan Keputusan. Solok: ICM Publisher

# **DATA WAWANCARA 1**

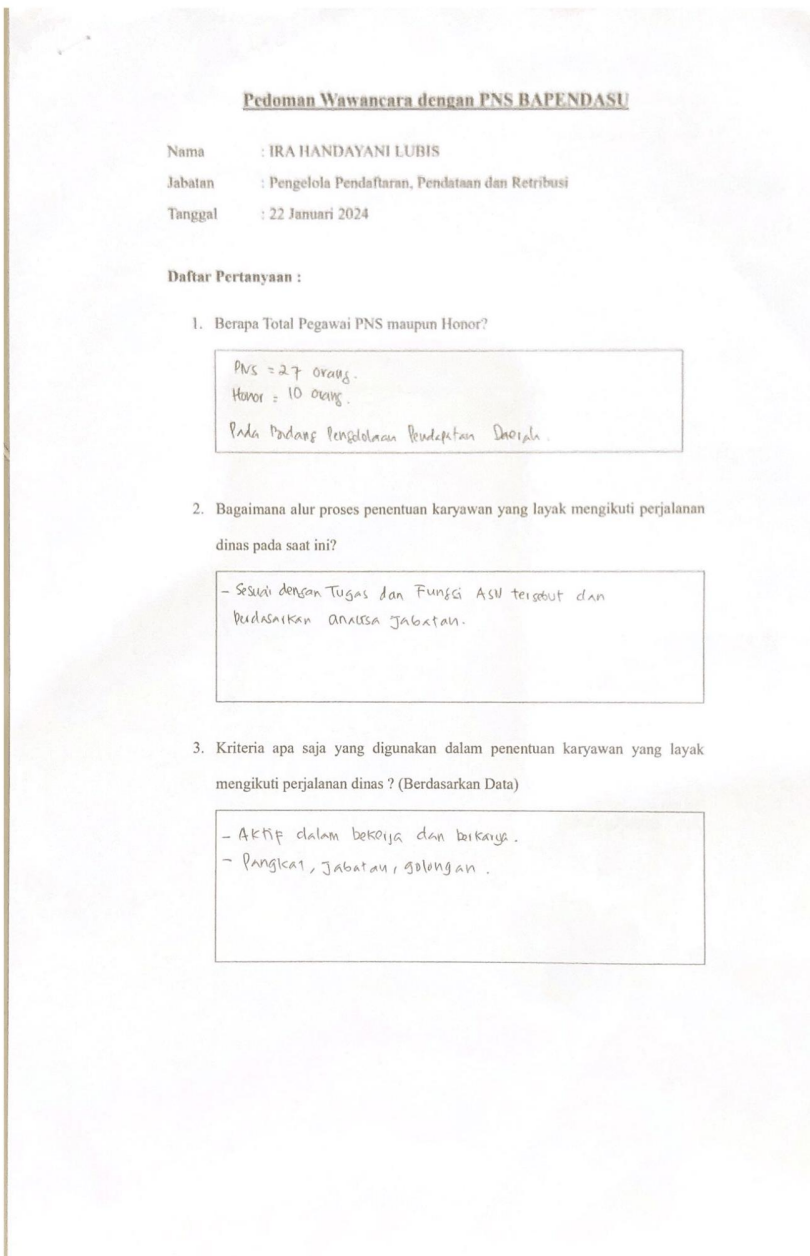

## **DATA WAWANCARA 2**

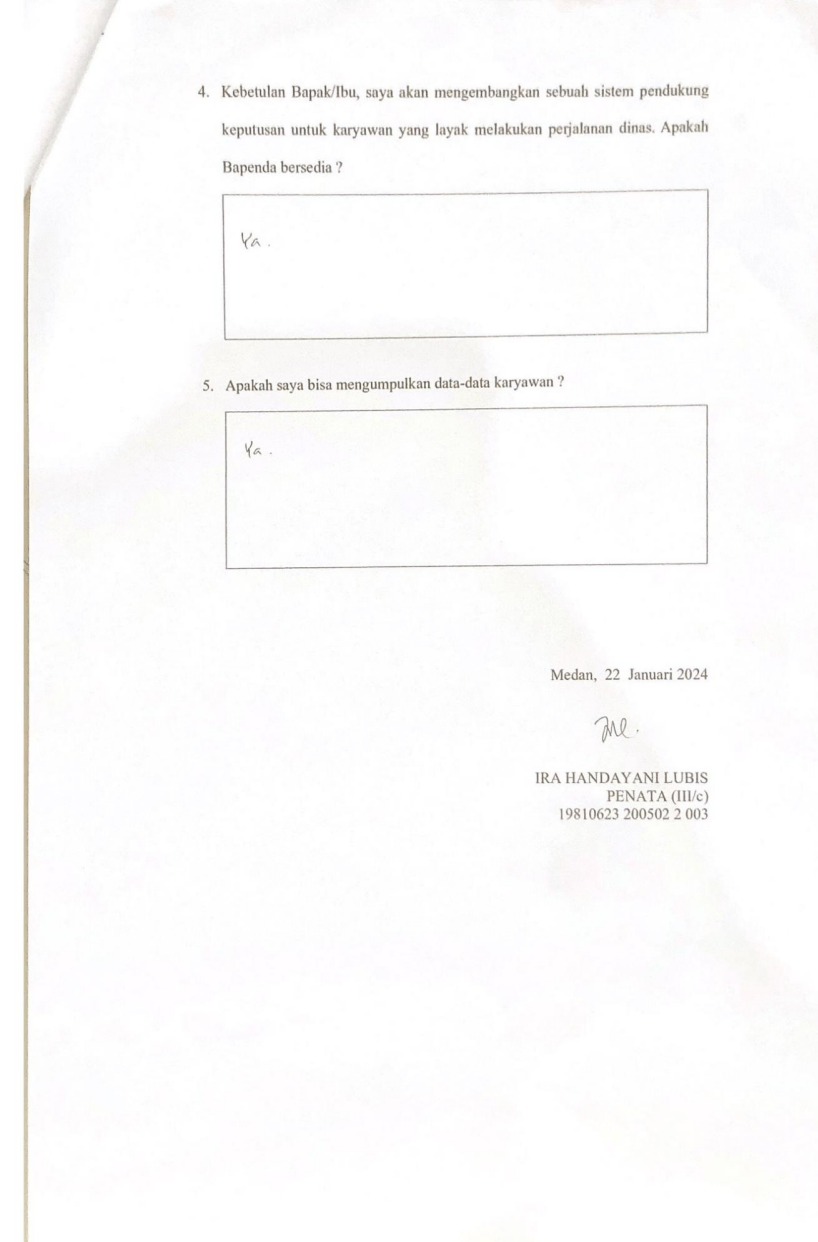

## **DATA RISET PEKERJA**

**DAFTAR HADIR** 

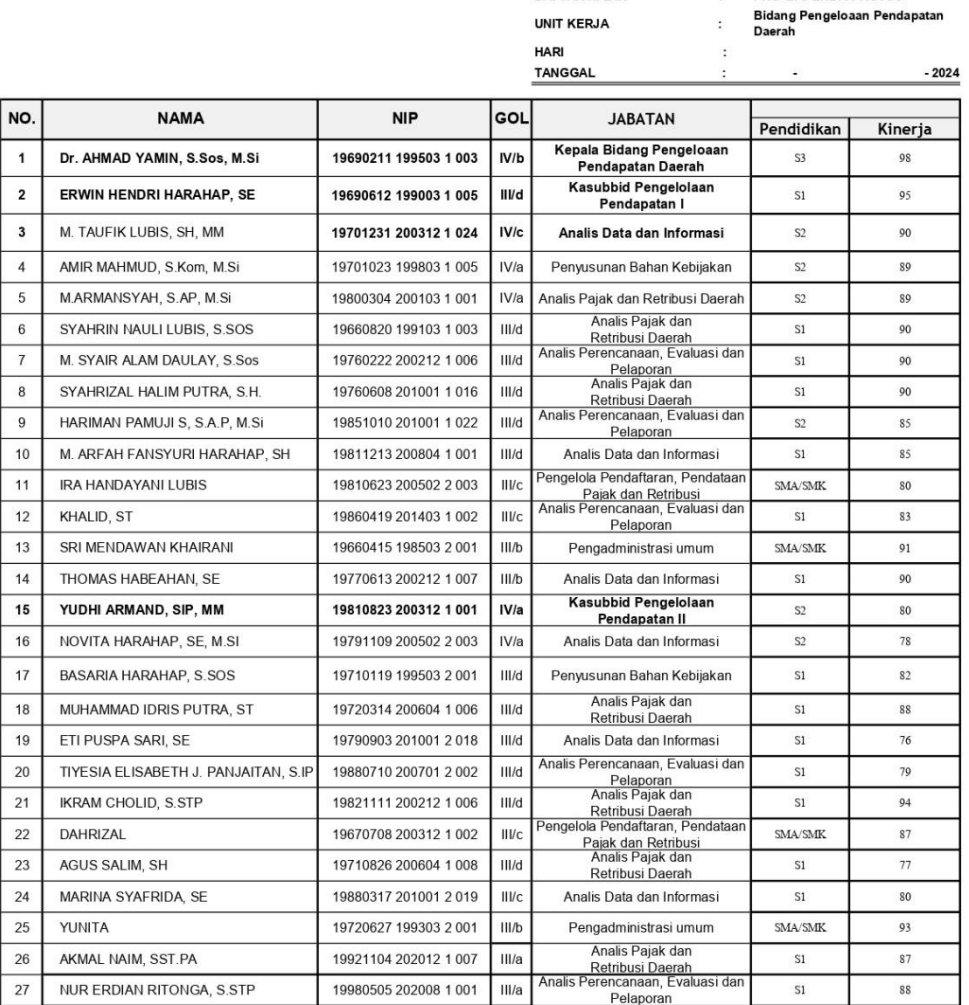

Mengetahui: An. KEPALA BADAN PENDAPATAN DAERAH<br>PROVINSI SUMATERA UTARA<br>PIh. SEKRETARIS

Hadir<br>Tidak Hadir Orang<br>Orang<br>Orang<br>Orang<br>Orang<br>Orang<br>Orang<br>Orang  $\frac{1}{\pi}$ Tidak Hadir<br>Keterangan<br>1. Alfa<br>1. Alfa<br>2. Tugas Luar (TL)<br>3. Cuti<br>4. Izin<br>5. Sakit<br>6. Tugas Belajar (TB)  $\begin{array}{cccccccccccccc} \mathbf{1} & \mathbf{1} &$ 

#### KEPALA BIDANG PENGELOLAAN PENDAPATAN DAERAH

Dr. AHMAD YAMIN, S.Sos, M.Si<br>PEMBINA Tk. I<br>NIP. 19690211 199503 1 003

PNS BAPENDA-PROVSU

 $\mathbb{R}^2$ 

#### **BERITA ACARA SEMPRO**

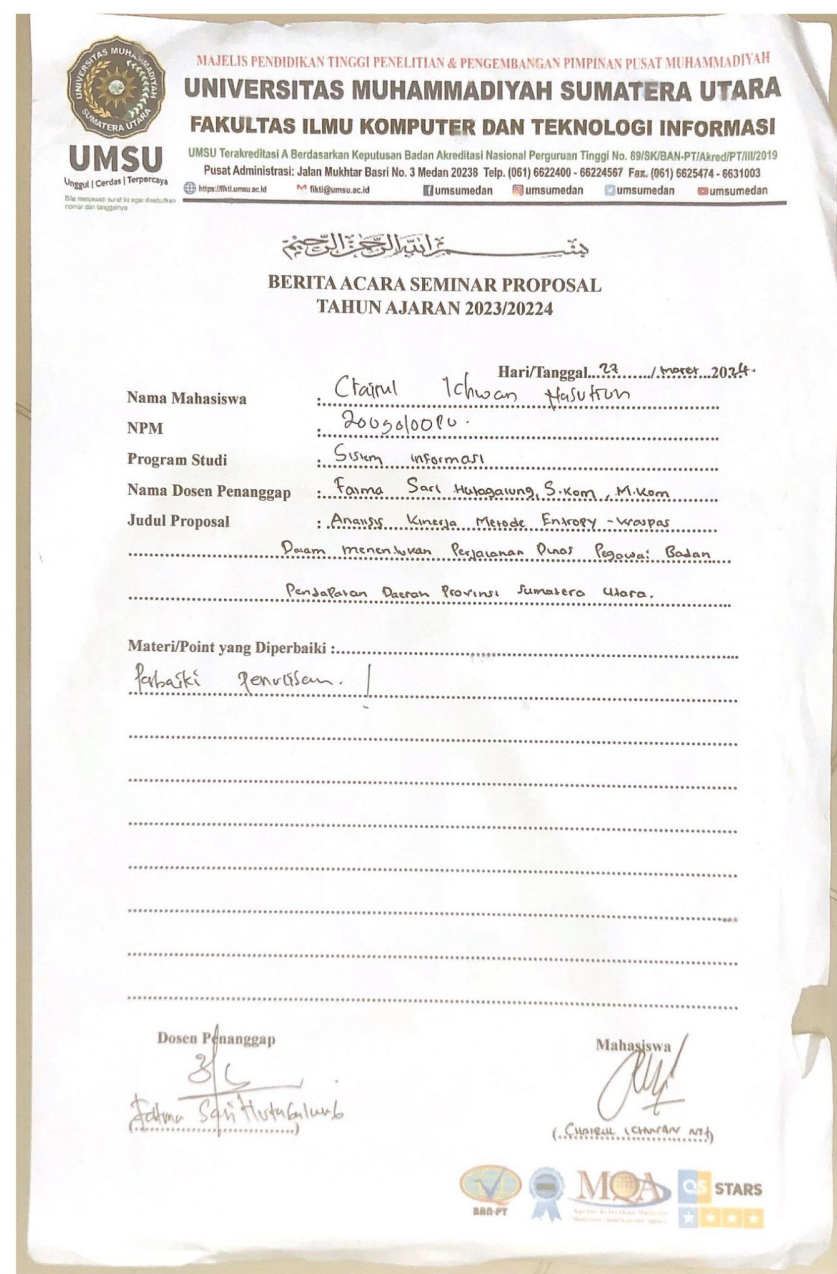

**COMMUNICATION** 

# **DOKUMENTASI RISET**

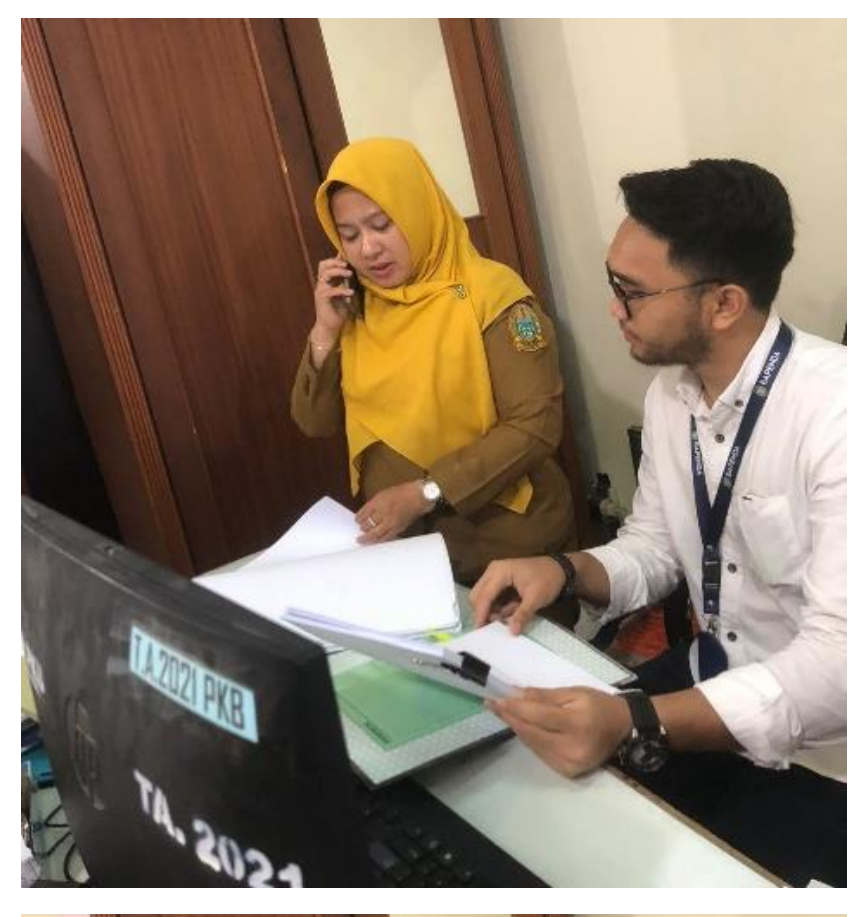

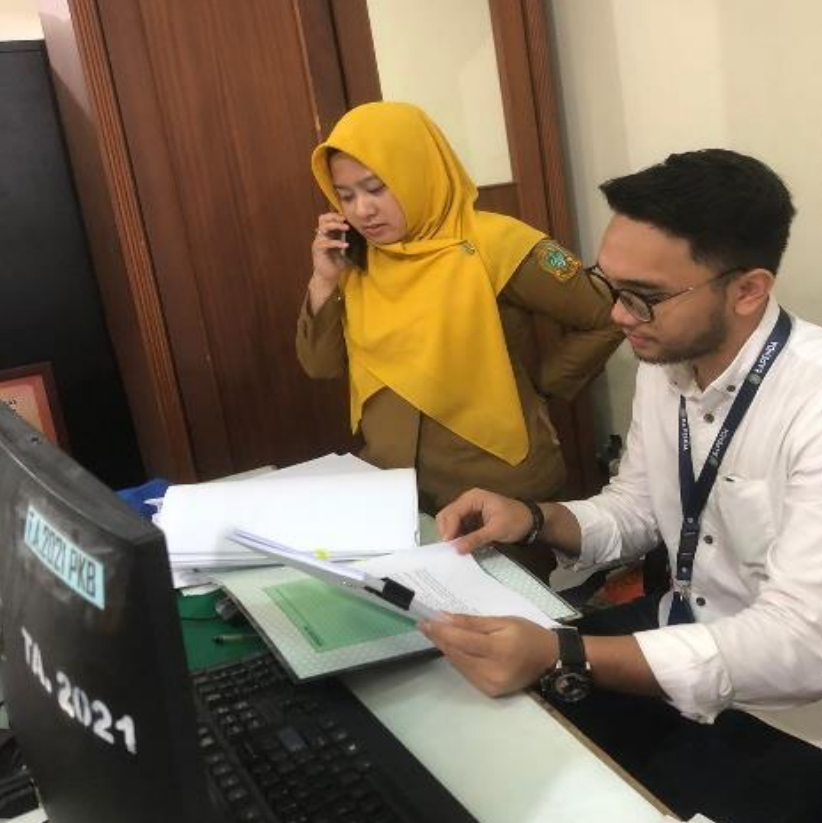

#### **LETTER OF ACCEPTANCE**

Instal: Jurnal Komputer<br>https://journalinstal.cattleyadf.org/index.php/Instal/index

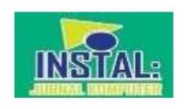

#### Letter of Acceptance No.23/Instal/VOL 16/NO.03/2024

Herewith, the Journal Instal Publication informs that the manuscript has been sent with the following data:

Performance Analysis of the Entropy Waspas Method in<br>Determining Official Travel for Regional Revenue Agency<br>Employees of North Sumatra Province Title

Author Chairul Ichwan Nasution<sup>1</sup> Halim Maulana<sup>2</sup>

Afiliation Universitas Muhammadiyah Sumatera Utara

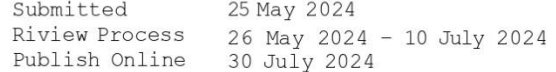

The article has met the requirements and is accepted and published in the journal Instal : Jurnal Komputer Vol. 16 No. 03, July 2024. It is thus this certificate to be used properly.

> Medan, 9 June 2024 Editor Cheef

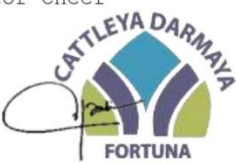

Pandi Barita Nauli Simangunsong, M.Kom

Decision conveyed to

- 
- 1. Concerned<br>2. Residence documents